# *ПРАВИТЕЛЬСТВО РОССИЙСКОЙ ФЕДЕРАЦИИ*

### ФЕДЕРАЛЬНОЕ ГОСУДАРСТВЕННОЕ АВТОНОМНОЕ ОБРАЗОВАТЕЛЬНОЕ УЧРЕЖДЕНИЕ ВЫСШЕГО ОБРАЗОВАНИЯ «НАЦИОНАЛЬНЫЙ ИССЛЕДОВАТЕЛЬСКИЙ УНИВЕРСИТЕТ «ВЫСШАЯ ШКОЛА ЭКОНОМИКИ»

#### **Московский институт электроники и математики им. А.Н. Тихонова**

Епифанова Галина Сергеевна

# **ЧИСЛЕННЫЙ РАСЧЁТ ФАЗОВОЙ ДИАГРАММЫ ДВУХ СВЯЗАННЫХ ЦЕПОЧЕК ХОЛОДНЫХ АТОМОВ В РАМКАХ МОДЕЛИ ХАББАРДА С ПРИТЯЖЕНИЕМ**

Выпускная квалификационная работа – магистерская диссертация по направлению 11.04.04 «Электроника и наноэлектроника» наименование направления подготовки

> студента образовательной программы магистратуры «Прикладная физика»

наименование образовательной программы

Студент

Епифанова Г.С.

к.ф.-м.н., доцент

\_\_\_\_\_\_\_\_\_\_\_\_\_\_\_\_\_\_\_

\_\_\_\_\_\_\_\_\_\_\_\_\_\_\_\_\_\_\_

Научный руководитель к.ф.-м.н., доцент

\_\_\_\_\_\_\_\_\_\_\_\_\_\_\_\_\_\_\_\_

\_\_\_\_\_\_\_\_\_\_\_\_\_\_\_\_\_\_\_\_

Р.Ш. Ихсанов

Консультант член-корр. РАН, д.ф.-м.н., профессор

Е.А. Попова

Рецензент

М. Ю. Каган

Москва 2018

#### ПРАВИТЕЛЬСТВО РОССИЙСКОЙ ФЕДЕРАЦИИ ФЕДЕРАЛЬНОЕ ГОСУДАРСТВЕННОЕ АВТОНОМНОЕОБРАЗОВАТЕЛЬНОЕ УЧРЕЖДЕНИЕ ВЫСШЕГО ОБРАЗОВАНИЯ «НАЦИОНАЛЬНЫЙ ИССЛЕДОВАТЕЛЬСКИЙ УНИВЕРСИТЕТ «ВЫСШАЯ ШКОЛА ЭКОНОМИКИ»

#### **Московский институт электроники и математики им. А.Н. Тихонова**

#### **ЗАДАНИЕ**

#### **на выполнение магистерской диссертации**

студенту группы МФЗ161 Епифановой Галине Сергеевне

1. Тема работы

Численный расчет фазовой диаграммы двух связанных цепочек холодных атомов в рамках модели Хаббарда с притяжением

2. Цель работы

Разработка программного обеспечения и численный расчет фазовой диаграммы двух связанных цепочек холодных атомов рамках модели Хаббарда с притяжением.

3. Формулировка задания

1) Разработка программы расчета энергетического спектра одномерной цепочки спинов методом прямой диагонализации.

2) Расчет фазовой диаграммы одной цепочки холодных атомов рамках модели

Хаббарда с притяжением для различных значений параметров модели.

3) Расчет фазовой диаграммы двух связанных цепочек холодных атомов.

Проект ВКР должен быть предоставлен студентом в срок до «25» декабря 2017 г.

Научный руководитель ВКР «25» декабря 2017 г. При приняти Р.Ш. Ихсанов

Первый вариант ВКР предоставлен студентом в срок до «31» марта 2018 г.

Научный руководитель ВКР «30» марта 2018 г. \_\_\_\_\_\_\_\_\_\_\_\_\_\_ Р.Ш. Ихсанов

Итоговый вариант ВКР предоставлен студентом в срок до «30» апреля 2018 г.

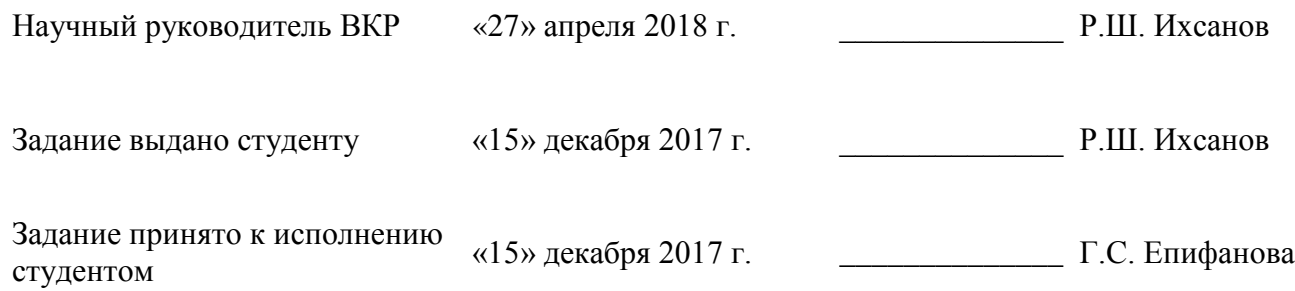

# **Оглавление**

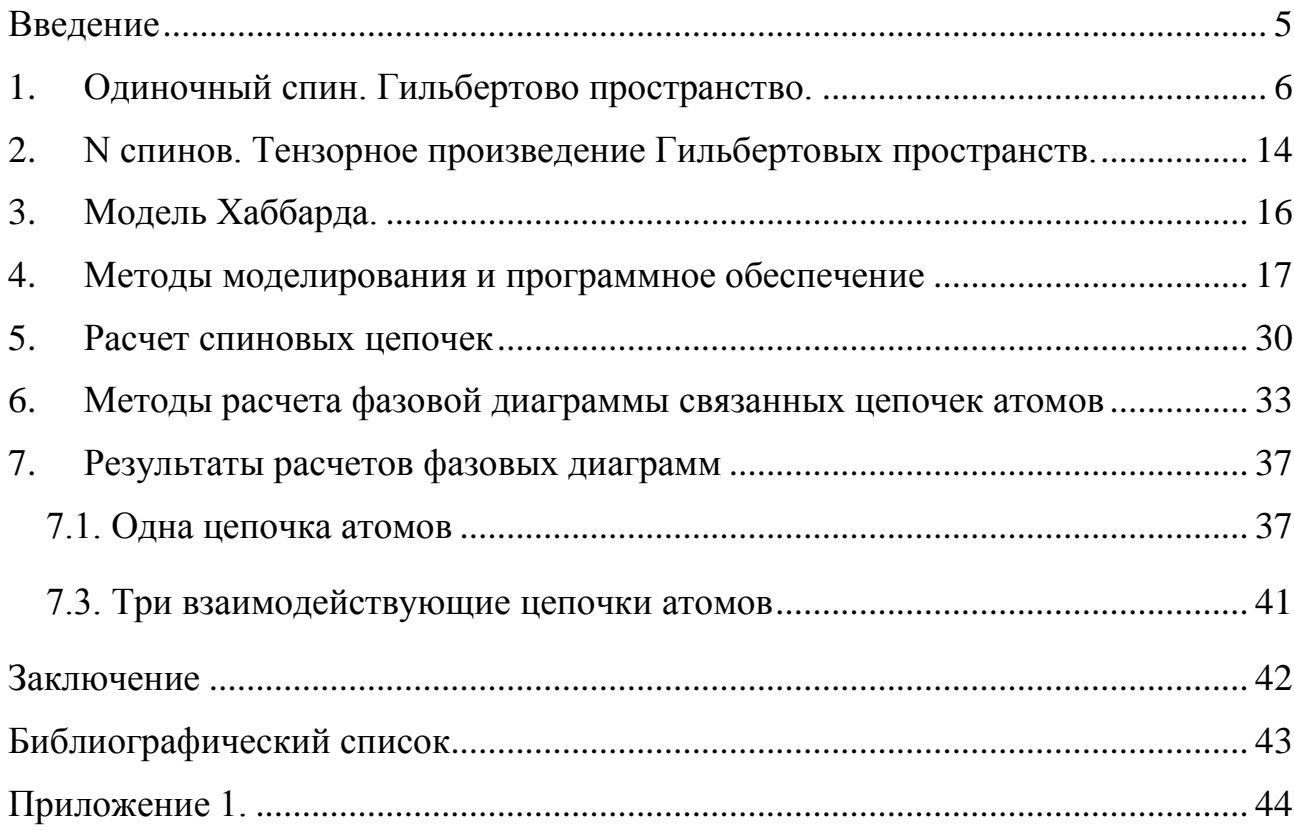

#### **Аннотация**

В настоящее время в мире проводится большой объем теоретических и экспериментальных исследований в области физики сильно коррелированных систем. Интерес к таким системам особенно возрос в последнее время, когда с развитием техники низких температур открылись новые возможности и направления в этих исследованиях.

В данной работе рассматривались одномерные связанные цепочки холодных атомов, взаимодействующих посредством атомных спиновых магнитных моментов. На основе модели Хаббарда с притяжением в работе был проведен численный расчет фазовой диаграммы одной, двух и трех цепочек холодных атомов. Расчеты были проведены с использованием программного обеспечения собственной разработки в системе Matlab и с использованием программного пакета свободного распространения ALPS, управляемого командами на языке Python.

Фазовые диаграммы были расчитаны для различных параметров модели и различного числа цепочек, был проверен ряд качественных и количественных теоретических результатов.

# **Abstract**

Currently, a large amount of theoretical and experimental research in the field of physics of strongly correlated systems is carried out in the world. Interest in such systems has increased particularly in recent years, when the development of low temperature technology has opened up new opportunities and trends in these studies.

In this paper, one-dimensional bound chains of cold atoms interacting by means of atomic spin magnetic moments were considered. On the basis of the Hubbard model with attraction, the numerical calculation of the phase diagram of one, two and three chains of cold atoms was carried out. The calculations were carried out using software of own development in Matlab system and using software package of free distribution of ALPS, managed by commands in Python.

Phase diagrams were calculated for different model parameters and different number of chains, a number of qualitative and quantitative theoretical results were tested.

# **Введение**

Несмотря на свою простоту, модель Хаббарда очень распространена и эффективно описывает взаимодействие между частицами, как фермионатми, так и бозонами. Модель часто применяется для описания многих физических систем, вплоть до высокотемпературных сверхпроводников. В настоящей работе модель Хаббарда с притяжением реализована численно методом прямой диагонализации для расчета фазовых диаграмм одной, двух и трех цепочек холодных атомов. При этом, менялись значения параметров моделей.

Одной из задач ВКР стояла разработка программного обеспечения, позволяющего расчитать энергетический спектр одномерной цепочки спинов методом прямой диагонализации.

В первой главе настоящей работы описывается алгебра гильбертового пространства для случая с многочастичной системой: вводится обозначение векторов, основных операторов, тензорного произведения гильбертовых пространств и особенностями этой системы. Во второй главе описана модель Хаббарда, которая используется в расчетах численный расчет фазовой диаграммы одной, двух и трех цепочек холодных атомов. В следующей главе описываются методы, использованные при моделировании в программе Matlab, а также говорится об особенностях использования пакета ALPS. В главах с четвертой по шестую содержится описание проведенных расчетов и результаты работы.

# 1. Одиночный спин. Гильбертово пространство.

Для описания произвольной физической системы требуется ввести понятие состояния. Если в классической теории состояние системы можно описать набором заданных координат и скоростей всех частей системы в определенный момент времени, то описание микросистем требует более  $\overline{M}$ глубоких параметров. Квантовомеханические летальных системы описываются конечномерными комплексными гильбертовыми пространствами.

В квантовой механике векторное пространство состоит из элементов  $|A\rangle$ , которые называются кет-векторами (кетами), которые представляют собой векторы состояния системы. Такие вектора следует рассматривать в качестве векторов-столбцов. Для любого кет-вектора  $|A\rangle$  в дуальном пространстве существует бра-вектор, обозначаемый  $\langle A|$  – вектор-столбец.

Скалярное произведение векторов в квантовой механике называется внутренним произведением и обозначается  $\langle B|A \rangle$ . Результатом этой операции является комплексное число, которое линейно зависит от  $|A\rangle$  и антилинейно от  $|B|$ . Выразим скалярное произведение через операции с компонентами:

$$
\langle B|A\rangle = (\beta_1^* \beta_2^* \beta_3^* \beta_4^*) \begin{pmatrix} \alpha_1 \\ \alpha_2 \\ \alpha_3 \\ \alpha_4 \end{pmatrix} = \beta_1^* \alpha_1 + \beta_2^* \alpha_2 + \beta_3^* \alpha_3 + \beta_4^* \alpha_4
$$

Длина вектора состояния определяется равенством:  $||a|| = \sqrt{\langle a|a \rangle}$ .

Само Гильбертово пространство можно определить следующими пунтками:

а) векторное пространство комплексных чисел С. Обозначение вектора (или луча) в Н принято в виде  $|a\rangle$ ;

б) пространство с определенным скалярным произведением  $\langle a|b\rangle$ , удовлетворяющим следующим свойствам:

– положительная определенность:  $\langle a|a\rangle > 0$ 

– линейность:  $\langle a|c_1b+c_2c\rangle = c_1\langle a|b\rangle + c_2\langle a|c\rangle$ , где  $c_1$  и  $c_2$  – комплексные числа

– эрмитовское сопряжение:  $\langle a|b \rangle = \langle b|a \rangle^*$ 

в) пространство, нормированное по норме  $||a|| = \sqrt{\langle a|a \rangle}$ 

Действием линейного оператора  $\hat{F}$ :  $|y\rangle = \hat{F}|x\rangle$  можно назвать перевод состояния  $|x\rangle$  в состояние  $|y\rangle$ .

Для линейного оператора  $\hat{F}$  верно равенство:

$$
\hat{F}(c_1|x_1\rangle + c_2|x_2\rangle) = c_1\hat{F}|x_1\rangle + c_2\hat{F}|x_2\rangle
$$

Где  $c_1$ и  $c_2$  – произвольные комплексные числа.

Коммутатор операторов  $\hat{A}$  и  $\hat{B}$  обозначается символом  $[\hat{A}, \hat{B}]$  и определяется равенством:

$$
\left[\hat{A}, \hat{B}\right] = \hat{A} \cdot \hat{B} - \hat{B} \cdot \hat{A}
$$

Уравнение на собственные значения и собственные функции в квантовой теории выглядит:

$$
\widehat{F}|a\rangle = \alpha|a\rangle
$$

Число  $\alpha$  - *собственное значение* оператора  $\hat{F}$ , а вектор  $|a\rangle$  – *собственный вектор* линейного оператора  $\hat{F}$ .

Условие полноты векторов состояний представляется:

$$
\sum_{n} |n\rangle\langle n| = 1 \quad \text{with} \quad \int |n\rangle\langle n| \, dx = 1
$$

В результате измерения состояние  $|\psi\rangle$  переходит (редуцируется) в состояние  $|\psi\rangle \Rightarrow |\Phi_n\rangle = |n\rangle$ , которое является собственным для оператора  $\hat{F}$ . Нормированное состояние после измерения  $|\Phi_n\rangle$  имеет вид:

$$
|\Phi_n\rangle = \frac{1}{\sqrt{\langle \psi | P | \psi \rangle}} \cdot P_n |\psi\rangle
$$

Введем понятие пси-функции  $\psi$ , которая описывает состояние системы. Физических свойств у нее нет, это комплексная величина, которую нельзя измерить. Квадрат модуля пси-функции  $|\psi|^2$  – это физическая величина, описывающая плотность вероятности нахождения частицы.

 $|\psi|^2 dV = dP$  описывает вероятность нахождения частицы в элементе объема  $dV$ .

$$
\psi = \psi_0 e^{ikx}
$$
  $k = \frac{2\pi}{\lambda}$   $x - \text{координата}$ 

Условие нормировки волновой функции:

$$
\int\limits_V |\psi|^2\,dV=1
$$

Это условие говорит о том, что вероятность нахождения частицы в объеме *dV* равна единице.

Если *f –* физическая величина, то значения, которые она может принимать  $f_n$  – являются собственными значениями данной физической величины.

Собственные функции  $\psi_n$  – волновые функции, которые описывают такое состояние системы, находясь в котором физическая величина с некоторой вероятностью принимает значение  $f_n$ .

Принцип суперпозиции состояний:

$$
\psi=\sum_n\mathcal{C}_n\psi_n
$$

Физическая величина  $f$  принимает значение  $f_n$  с вероятностью  $|C_n|^2$ . Среднее значение физической величины в состоянии  $\psi$ :

$$
\langle f \rangle = \sum_{n} |C_n|^2 f_n
$$

$$
\sum_{n} |C_n|^2 = 1
$$

Как указывалось ранее, каждой физической величине в квантовой механике можно сопоставить некоторый оператор  $f \rightarrow \hat{f}$ . Среднее значение физической величины в состоянии  $\psi$  можно выразить с помощью оператора:

$$
\langle f \rangle = \int\limits_V \psi^* \hat{f} \psi \, dV
$$

Условие линейности:

$$
\hat{f}\psi=\sum_n\mathcal{C}_n\hat{f}\psi_n
$$

Рассмотрим основные операторы физических величин.

I. Оператор координат.

 $\hat{x} = x$ 

Уравнение на собственные функции и собственные значения:

$$
\hat{x}\psi = x\psi
$$

II. Оператор проекции импульсов.

$$
\hat{p}_x = -i\hbar \frac{\partial}{\partial x} \qquad \qquad \hbar = \frac{h}{2\pi}
$$

 $\hat{p}_x \psi = p_x \psi$ 

 $\psi = \psi_0 e^{ik_x x}$ 

#### III. Оператор вектора импульса.

$$
\hat{\vec{p}} = \hat{p}_{x}\vec{i} + \hat{p}_{y}\vec{j} + \hat{p}_{z}\vec{k} = -i\hbar \left( \frac{\partial}{\partial x}\vec{i} + \frac{\partial}{\partial y}\vec{j} + \frac{\partial}{\partial z}\vec{k} \right) = -i\hbar \vec{\nabla}
$$

 $\vec{\nabla}$  - оператор Набла.

# IV. Оператор кинетической энергии.

Кинетическая энергия определяется:

$$
K = \frac{mv^2}{2} = \frac{p^2}{2m}
$$

Оператор кинетической энергии выражается:

$$
\hat{K} = \frac{\hat{p}^2}{2m}
$$
\n
$$
\hat{p}^2 = \hat{p} \cdot \hat{p} = (-i\hbar)^2 \left( \frac{\partial}{\partial x} \vec{l} + \frac{\partial}{\partial y} \vec{j} + \frac{\partial}{\partial z} \vec{k} \right) \left( \frac{\partial}{\partial x} \vec{l} + \frac{\partial}{\partial y} \vec{j} + \frac{\partial}{\partial z} \vec{k} \right) =
$$
\n
$$
= -\hbar^2 \left( \frac{\partial^2}{\partial x^2} + \frac{\partial^2}{\partial y^2} + \frac{\partial^2}{\partial z^2} \right) = -\hbar^2 \Delta
$$

*-* оператор Лапласа

Таким образом, оператор кинетической энергии:

$$
\widehat{K} = \frac{\widehat{p}^2}{2m} = -\frac{\hbar^2}{2m}\Delta
$$

V. Оператор потенциальной энергии.

$$
\hat{U}=U(x,y,z)
$$

 $U(x, y, z)$  – потенциальная функция.

#### VI. Оператор полной энергии.

Поскольку полная энергия есть сумма кинетической и потенциальной:

$$
\widehat{E} = \widehat{K} + \widehat{U} = -\frac{\hbar^2}{2m}\Delta + U(x, y, z)
$$

Уравнение на собственные функции и собственные значения для полной энергии:

 $\hat{E}\psi = E\psi$ 

Таким образом, получилось уравнение Шредингера для стационарных состояний:

$$
-\frac{\hbar^2}{2m}\Delta\psi + U(x, y, z)\psi = E\psi
$$

Для свободных частиц  $U(x, y, z) = 0$ .

#### VII. Оператор гамильтониана.

Зная функцию  $\Psi(x, y, z, t)$  в момент времени  $t_n$ , можно найти  $\Psi_m$  во момент времени  $t_m$ .

Оператор гамильтониана, поскольку он линейный и эрмитов, соответствует некоторой физической величине – полной энергии  $\widehat{H} \to E$ .

 $E_n$  – собственные значения  $\widehat{H}$ .  $\Psi_n$  – собственные функции  $\widehat{H}$ .

$$
\widehat{H}\Psi_n = E_n \Psi_n
$$

Общее уравнение Шредингера:

$$
i\hbar \frac{\partial \Psi}{\partial t} = \widehat{H}\Psi, \quad \Psi(x, y, z, t)
$$

Для стационарного уравнения Шредингера:

$$
\widehat{H}\phi = E\phi, \quad \phi = \psi e^{iEt/\hbar}
$$

Оператор гамильтониана соответствующей энергии:

$$
\widehat{H} = -\frac{\hbar^2}{2m}\Delta + U(x, y, z)
$$

#### VIII. Оператор момента импульса.

В классической механике момент импульса материальной точки относительно начала отсчета определяется:

$$
\vec{L} = [\vec{r}, \vec{p}] = m[\vec{r}, \vec{v}]
$$

где  $\vec{r}$  – радиус-вектор частицы, а  $\vec{p}$  – ее импульс. Аналогично этому определению вводится оператор момента импульса в квантовой механике:

$$
\hat{\vec{L}} = [\hat{\vec{r}}, \hat{\vec{p}}] = -i\hbar[\vec{r}, \vec{\nabla}]
$$

11

Это векторный оператор, поэтому его можно представить как сумму операторов проекций:

$$
\hat{\vec{L}} = \hat{L}_x \vec{e}_x + \hat{L}_y \vec{e}_y + \hat{L}_z \vec{e}_z
$$

Где операторы проекций момента импульса определяются:

$$
\hat{L}_x = -i\hbar \left( y \frac{\partial}{\partial z} - z \frac{\partial}{\partial y} \right)
$$

$$
\hat{L}_y = -i\hbar \left( z \frac{\partial}{\partial x} - x \frac{\partial}{\partial z} \right)
$$

$$
\hat{L}_z = -i\hbar \left( x \frac{\partial}{\partial y} - y \frac{\partial}{\partial x} \right)
$$

Можно определить коммутаторы:

$$
\begin{aligned}\n\left[\hat{L}_x, \hat{L}_y\right] &= i\hbar \hat{L}_z \\
\left[\hat{L}_y, \hat{L}_z\right] &= i\hbar \hat{L}_x \\
\left[\hat{L}_z, \hat{L}_x\right] &= i\hbar \hat{L}_y\n\end{aligned}
$$

# IX. Оператор квадрата момента импульса.

Из операторов  $\hat{L}_x$ ,  $\hat{L}_y$ ,  $\hat{L}_z$  составим оператор квадрата абсолютной величины вектора момента:

$$
\hat{L}^2 = \hat{L}_x^2 + \hat{L}_y^2 + \hat{L}_z^2
$$

Этот оператор коммутативен с каждым из операторов  $\hat{L}_x$ ,  $\hat{L}_y$ ,  $\hat{L}_z$ , как было отмечено ранее.

Вместо операторов  $\hat{L}_x$  и $\hat{L}_y$  часто бывает удобнее пользоваться их комплексными комбинациями:

$$
\hat{L}_{+} = \hat{L}_{x} + i\hat{L}_{y}
$$

$$
\hat{L}_{-} = \hat{L}_{x} - i\hat{L}_{y}
$$

Для этих комбинаций справедливы следующие соотношения:

$$
\hat{L}_{+} + \hat{L}_{-} = 2\hat{L}_{+}
$$

$$
\{\hat{L}_{+}, \hat{L}_{-}\} = 2\hbar \hat{L}_{z}
$$

$$
\{\hat{L}_{z}, \hat{L}_{+}\} = \hbar \hat{L}_{+}
$$

$$
\{\hat{L}_{z}, \hat{L}_{-}\} = -\hbar \hat{L}_{-}
$$

$$
\hat{L}^{2} = \hat{L}_{+} \hat{L}_{-} + \hat{L}_{z}^{2} - \hbar \hat{L}_{z}
$$

$$
\hat{L}^{2} = \hat{L}_{-} \hat{L}_{+} + \hat{L}_{z}^{2} + \hbar \hat{L}_{z}
$$

Теперь перечислим, как выглядят основные операторы с использованием вторичное квантование.

Оператор импульса:

$$
p = \sum_{k',k''} \left\langle k'' \left| \frac{\hbar}{i} \frac{\partial}{\partial x} \right| k' \right\rangle a_{k''}^{\dagger} a_{k'} = \sum_{k',k''} \left[ \frac{\hbar}{i} \int e^{-ik'x} (ik'') e^{ik''x} dx \right] a_{k''}^{\dagger} a_{k'} =
$$

$$
= \sum_{k',k''} \hbar k' \delta_{k'k''} a_{k''}^{\dagger} a_{k'} = \hbar \sum_{k} k a_{k}^{\dagger} a_{k}
$$

Оператор кинетической энергии:

$$
K = \frac{p^2}{2m} = \frac{\hbar^2}{2m} \sum_k k^2 a_k^{\dagger} a_k
$$

Оператор числа частиц:

$$
N = \sum_{k} a_{k}^{+} a_{k}
$$

Где с  $a_k^+$  - оператор рождения, а  $a_k$  - уничтожения.

Теперь перейдем к описанию систем с несколькими частицами.

# 2. N спинов. Тензорное произведение Гильбертовых пространств.

Пусть  $H_j$ ,  $j = 1,2$  – гильбертовы пространства двух квантовых систем со скалярными произведениями  $\langle \cdot | \cdot \rangle_j$ . Тогда система, состоящая из двух описываться квантовых систем лолжна тензорным произвелением гильбертовых пространств, построение которого будет описано дальше.

Пусть элемент  $\psi \in H$  определяет антилинейную функцию  $\psi(\phi) = \langle \phi | \psi \rangle$ аргумента  $\phi \in H$ . Пусть имеются два элемента  $\psi_i \in H_i$ ,  $j = 1,2$ . Тогда биантилинейную функцию аргументов  $\phi_i \in H_i$ ,  $j = 1,2$  обозначим  $\psi_1 \otimes \psi_2$  и определим соотношением:

$$
(\psi_1 \otimes \psi_2)(\phi_1, \phi_2) = (\phi_1 | \psi_1\rangle_1 \langle \phi_2 | \psi_2\rangle_2
$$

Рассмотрим векторное пространство L конечных линейных комбинаций таких функций  $\sum_j c_j \psi_1^j \otimes \psi_2^j$ . Введем скалярное произведение на пространстве L, полагая:

$$
\langle \varphi_1 \otimes \varphi_2 | \psi_1 \otimes \psi_2 \rangle = \langle \varphi_1 | \psi_1 \rangle_1 \langle \varphi_2 | \psi_2 \rangle_2
$$

пространство L с Определенное указанным выше скалярным произведением называется тензорным произведением гильбертовых пространств $H_1$  и  $H_2$ .  $H_1 \otimes H_2$ .

Если  $\{e_1^j\}$ ,  $\{e_2^k\}$  – ортонормированные базисы в  $H_1$  и  $H_2$  соответственно, то базисом в  $H_1 \otimes H_2$  будет  $\{e_1^j \otimes e_2^k\}$ . ортонормированным  $\dim H_1 \otimes H_2 = \dim H_1 \times \dim H_2.$ 

Следовательно, любой вектор  $\psi \in H_1 \otimes H_2$  однозначно выражается:

$$
|\psi\rangle = \sum_{j,k} c_{jk} |e_1^j\rangle \otimes |e_2^k\rangle
$$

Произведем суммирование по индексу j, также обозначим  $d_1 = \dim H_1$ ,  $d_2 = \dim H_2$ ,  $|\psi_k\rangle = \sum_{j=1}^{d_1} c_{jk} |e_1^j\rangle \in H_1$ . Тогда получим, что в общем случае гильбертово произведение  $H_1 \otimes H_2$  изоморфно прямой ортогональной сумме слагаемых  $H_1 \otimes ... \otimes H_1$ :

$$
|\psi\rangle = \sum_{k=1}^{d_2} |\psi_k\rangle \otimes |e_2^k\rangle
$$

Теперь зададим тензорное произведение операторов  $X_j$  в пространствах  $H_j$ :

$$
(X_1 \otimes X_2)(\psi_1 \otimes \psi_2) = X_1 \psi_1 \otimes X_2 \psi_2
$$

Если зафиксируем базис в  $H_2$ , чтобы  $H_1 \otimes H_2$  представлялось как  $H_1 \otimes ... \otimes H_1$ , то  $X_1 \otimes X_2$  можно представить в виде блочной матрицы:  $[X_1 x_2^{jk}]$ , где  $[x_2^{jk}]$  – матрица оператора  $X_2$  в базисе  $\{e_2^k\}$ . Тогда произвольный вектор X в  $H_1 \otimes H_2$  будет задаваться блочной матрицей  $[X_{jk}]$ .

Пусть некий линейный оператор  $\widehat{M}$  действует в пространстве состояний составной системы. Тогда элементы матрицы оператора выражаются:

$$
\langle a'b' | \widehat{M} | ab \rangle = \widehat{M}_{a'b'ab}
$$

# **3. Модель Хаббарда.**

Модель Хаббарда — приближение, используемое в физике твѐрдого тела для описания перехода между проводящим и диэлектрическим состояниями, с учетом перескоков электронов на соседние атомы и кулоновского отталкивания на узле. В модели используется гамильтониан Хаббарда (1), состоящий из двух слагаемых [1]. Первый член гамильтониана (кинетическая энергия) описывает перескоки электронов на соседние узлы с амплитудой  $t_{ij}$ , второй член

описывает кулоновское отталкивание электронов на узле с потенциалом U и учитывает, что одновременно на узле могут находиться частицы только с противоположным спином.

$$
H = \sum_{\substack{i \neq j \\ \sigma}} t_{ij} a_{i\sigma}^+ a_{i\sigma} + \frac{1}{2} \sum_{i\sigma} U a_{i\sigma}^+ a_{i\sigma} a_{i,-\sigma}^+ a_{i,-\sigma}
$$
 (1)

В приближении ближайших соседей гамильтониан Хаббарда запишется в следующем виде:

$$
H = U \sum_{i} n_{i\downarrow} n_{i\uparrow} + t \sum_{\langle i,j \rangle \atop \sigma} a^{+}_{i\sigma} a_{j\sigma}
$$
 (2)

Впервые модель была предложена (в 1963 году) для описания электронов в твёрдых телах, помогла объяснить фазовые переходы «металл - изолятор» в переходных металлах с узкими зонами. С тех пор модель особенно интересна при изучении высокотемпературной сверхпроводимости, наноструктур, квантовых точек и ям. Позднее стала использоваться при описании поведения ультра холодных атомов в оптических решѐтках.

# 4. Методы моделирования и программное обеспечение

Как было сказано ранее, в работе использовалась система Matlab и программный пакет ALPS. Matlab удобен в использовании, поскольку он содержит различные встроенные функции, позволяющие решать множество технических задач, и обладает достаточно простым интерфейсом. Система Matlab умеет проводить операции со скалярами, векторами, матрицами и единицами измерения, поэтому она часто используется для численных и символьных вычислений.

Пакет ALPS (Algorithms and libraries for Physics Simulation) – это программное обеспечение, позволяющее моделировать сильно коррелированные квантовомеханические системы с моделями решеток. Этот программный пакет свободно распространяется, управление происходит с помощью команд на языке Python. Пользователь составляет задание в формате данных XML, указывая в нем необходимые для расчета параметры. Программа позволяет проводить параллельное ИЛИ последовательное численное Монте-Карло, моделирование  $\mathbf{c}$ использованием методов точной диагонализации, метода ренормализационной группы матрицы плотности (DMRG).

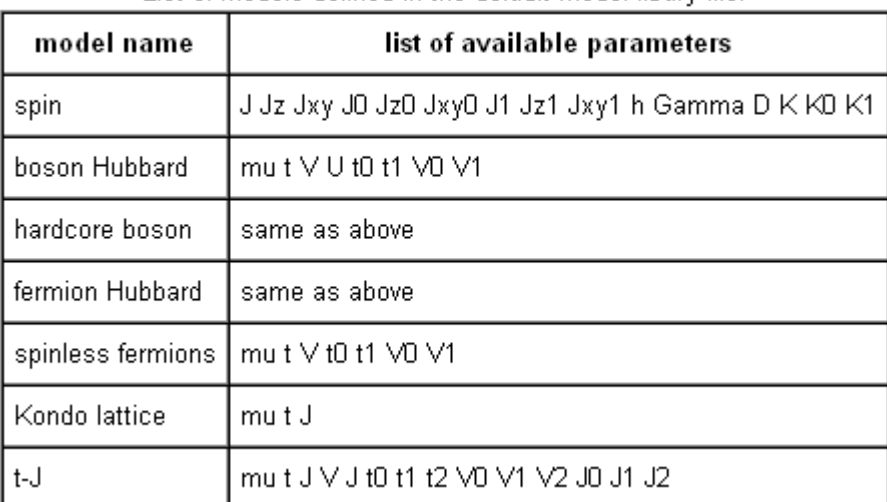

Модели, определенные по умолчанию

List of models defined in the default model libary file:

```
<MODEL>
 #Определение базисных состояний на узле:
  <SITEBASIS name="..."> #условное обозначение базиса
   ...#описание
  </SITEBASIS>
 #Определение базиса на решетке:
   <BASIS name="..."> #условное обозначение базиса
   ... #описание
   </BASIS>
#Определение Гамильтониана:
  <HAMILTONIAN name="…"> #условное обозначение Гамильтониана
 ... #описание
   </HAMILTONIAN>
</MODEL>
```
### *Определение базисных состояний на узле*

Атрибуты квантовых чисел:

- $\checkmark$  *min* и *max* для квантового числа  $N: N \in [min, min+1, ..., max]$
- $\checkmark$  *type:* bosonic (the default) or fermionic

# *Пример 1:*

```
<SITEBASIS name="hardcore boson">
   <QUANTUMNUMBER name="N" min="0" max="1"/> #описание квантового
числа N
</SITEBASIS>
```
# *Пример 2:*

Спин ½ на узле.

```
<SITEBASIS name="spin-1/2">
```

```
 <QUANTUMNUMBER name="S" min="1/2" max="1/2"/> #описание
квантового числа S
    <QUANTUMNUMBER name="Sz" min="-1/2" max="1/2"/> #описание
квантового числа S<sub>z</sub>
</SITEBASIS>
```
### *Пример 3:*

Фермион на узле.

```
<SITEBASIS name="fermion">
    <QUANTUMNUMBER name="Nup" min="0" max="1" type="fermionic"/> 
#кв. число N_{up} <QUANTUMNUMBER name="Ndown" min="0" max="1" type="fermionic"/> 
#кв. число N_{down}</SITEBASIS>
```
Введение параметров (определяем имя и значение по умолчанию):

```
<SITEBASIS name="boson">
   \leqPARAMETER name="Nmax" default="infinity"/> #параметр N_{max} <QUANTUMNUMBER name="N" min="0" max="Nmax"/>
</SITEBASIS>
```

```
<SITEBASIS name="spin">
   <PARAMETER name="local_spin" default="1/2"/>
    <QUANTUMNUMBER name="S" min="local_spin" max="local_spin"/>
    <QUANTUMNUMBER name="Sz" min="-S" max="S"/>
</SITEBASIS>
```
Определение через число частиц и спин:

```
<SITEBASIS name="t-J">
    <QUANTUMNUMBER name="N" min="0" max="1" type="fermionic"/>
    <QUANTUMNUMBER name="S" min="N/2" max="N/2"/>
    <QUANTUMNUMBER name="Sz" min="-S" max="S"/>
 \langle/SITEBASIS\rangle
```
Определение через число частиц спинов вверх и вниз:

```
<SITEBASIS name="alternative t-J">
    <QUANTUMNUMBER name="Nup" min="0" max="1" type="fermionic"/>
    <QUANTUMNUMBER name="Ndown" min="0" max="1-Nup" 
type="fermionic"/>
 </SITEBASIS>
```
#### *Определение решетки*

Определение через ссылку на предопределенный базис узла:

```
<BASIS name="spin">
    <SITEBASIS ref="spin"/>
 \langle/BASIS>
```
Определение базиса узла вместе с решеткой:

```
<BASIS name="spin">
    <SITEBASIS name="spin-1">
      <QUANTUMNUMBER name="S" min="1" max="1"/>
      <QUANTUMNUMBER name="Sz" min="-1" max="1"/>
    </SITEBASIS>
</BASIS>
```
Решетка с базисом:

```
<BASIS name="Kondo lattice">
   <SITEBASIS type="0" ref="fermion"/> #узел типа "fermion"
   <SITEBASIS type="1" ref="spin-1/2"/> #узел типа "spin-1/2"
</BASIS>
```

```
<BASIS name="spin">
    <SITEBASIS type="0" ref="spin">
      <PARAMETER name="local_spin" value="local_S0"/>
      <PARAMETER name="local_S0" value="local_S"/>
      <PARAMETER name="local_S" value="1/2"/>
   \langle/SITEBASIS\rangle <SITEBASIS type="1" ref="spin">
      <PARAMETER name="local_spin" value="local_S1"/>
      <PARAMETER name="local_S1" value="local_S"/>
      <PARAMETER name="local_S" value="1/2"/>
```
 $\langle$ /SITEBASIS>

 $\langle$ /BASIS>

#### Операторы на узлах решетки

Оператор определяется через: имя, матричный элемент и изменение квантового числа.

### Simple site operators

```
<SITEBASIS name="spin">
  <PARAMETER name="local spin" default="1/2"/>
  <QUANTUMNUMBER name="S" min="local spin" max="local spin"/>
  <QUANTUMNUMBER name="5z" min="-5" max="5"/>
  <OPERATOR name="Splus" matrixelement="sqrt(S*(S+1)-Sz*(Sz+1))">
     <CHANGE quantumnumber="Sz" change="1"/>
  \langle/OPERATOR>
  <OPERATOR name="Sminus" matrixelement="sqrt(S*(S+1)-Sz*(Sz-1))">
     <CHANGE quantumnumber="Sz" change="-1"/>
  </OPERATOR>
  < OPERATOR name="Sz" matrixelement="Sz"/>
\langle/SITEBASIS>
```
# Наш случай

Параметры Гамильтониана: { $\mu$ ,  $t$ ,  $t$ <sub>0</sub>,  $t$ <sub>1</sub>,  $U$ ,  $V$ ,  $V$ <sub>0</sub>,  $V$ <sub>1</sub>}

# 1. Модель "fermion Hubbard":

<HAMILTONIAN name="fermion Hubbard"> <PARAMETER name="mu" default="0"/> <PARAMETER name="t" default="1"/> <PARAMETER name="V" default="0"/> <PARAMETER name="t" default="0"/> <PARAMETER name="V"" default="0"/> <PARAMETER name="U" default="0"/> <PARAMETER name="t0" default="t"/> <PARAMETER name="t1" default="t"/> <PARAMETER name="V0" default="V"/> <PARAMETER name="V1" default="V"/> <BASIS ref="fermion"/> <SITETERM site="i"> <PARAMETER name="mu#" default="mu"/> <PARAMETER name="U#" default="U"/> -mu#"n(i)+U#"n up(i)"n down(i) </SITETERM> <BONDTERM source="i" target="i"> <PARAMETER name="t#" default="0"/> <PARAMETER name="V#" default="0"/> -t#"fermion\_hop(i,j) +  $\forall$ #"n(i)\*n(j) </BONDTERM> </HAMILTONIAN>

#### Бесконечные двумерные решетки

**Пример 1.** Два базисных вектора с координатами  $(1,0)$  и  $(0.5,1)$ .

 $\leq$ LATTICE name="2D" dimension="2">

 $<$ BASIS $>$ 

 $\langle VECTOR \rangle$  10 $\langle V E C T OR \rangle$ 

 $<$ VECTOR> 0.5 1  $<$ /VECTOR>

 $<$ /BASIS>

 $\langle$ /LATTICE>

 $\Pi$ ример 2. Два базисных вектора с координатами  $(a;0)$  и  $(b\,\sin\varphi\,;\,b\,\cos\varphi)$ .

<LATTICE name="2D" dimension="2">

#*Определение параметров:*

<PARAMETER name="a" default="1"/>

<PARAMETER name="b" default="1"/>

<PARAMETER name="phi" default="Pi/2"/>

#*Определение элементарной ячейки:*

 $<$ BASIS $>$ 

<VECTOR> a 0 </VECTOR>

 $\langle$ VECTOR>  $b^*$ sin(phi)  $b^*$ cos(phi)  $\langle$ /VECTOR>

</BASIS>

</LATTICE>

# **Конечные двумерные решетки**

*Пример 1. Решетка 5*x*3.*

<FINITELATTICE name="5x3">

<LATTICE name="2D" dimension="2"/>

<EXTENT dimension="1" size="5"/> #5 ячеек по *x*

<EXTENT dimension="2" size="3"/> #3 ячеек по *x*

</FINITELATTICE>

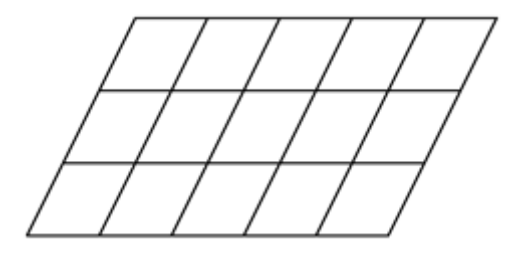

*Пример 2. Решетка 4*x*4.* <FINITELATTICE> <LATTICE dimension="3"/> <EXTENT size="4"/> </FINITELATTICE>

*Пример 3. Полубесконечная решетка* x2*.* <FINITELATTICE name="strip"> <LATTICE name="2D" dimension="2"/> <EXTENT dimension="2" size="2"/> </FINITELATTICE>

*Пример 4. Конечная решетка L*x*W.*

<FINITELATTICE>

<LATTICE name="2D" dimension="2"/>

 $\leq$ PARAMETER name="L"  $\geq$ 

 $\langle$ PARAMETER name="W" default="2" /> #значение по умолчанию

 $\leq$ EXTENT dimension="1" size="L"  $\geq$ 

 $\leq$ EXTENT dimension="2" size="W"  $\geq$ 

</FINITELATTICE>

*Пример 5. Конечная решетка L*x*W*x*H.*

<FINITELATTICE>

<LATTICE name="3D" dimension="3"/>

 $\langle$ PARAMETER name="L"  $\rangle$ >

 $\langle$ PARAMETER name="W" default="L"  $\rangle$  #значение по умолчанию

<PARAMETER name="H" default="W" /> #значение по умолчанию

<EXTENT dimension="1" size="L" />

 $\leq$ EXTENT dimension="2" size="W"  $\geq$ 

```
 <EXTENT dimension="3" size="H" />
```
</FINITELATTICE>

#### **Граничные условия**

*Пример 1. Периодическая в двух направлениях решетка L*x*L.*

<FINITELATTICE>

<LATTICE name="2D" dimension="2"/>

 $\leq$ EXTENT size="L"  $\geq$ 

 $\leq$ BOUNDARY type="periodic"  $\geq$ 

</FINITELATTICE>

*Пример 2. Периодическая в одном направлении решетка L*x*W.*

<FINITELATTICE name="strip">

<LATTICE name="strip" dimension="2"/>

<PARAMETER name="W" default="2" />

<EXTENT dimension=1 size="L" />

 $\leq$ EXTENT dimension=2 size="W"  $\geq$ 

 <BOUNDARY dimension="1" type="periodic" /> #в *x*–направлении периодическая

 <BOUNDARY dimension="2" type="open" /> #в *y*–направлении открытая </FINITELATTICE>

#### **Определение решеток наследыванием**

*Пример 1. "Полное" определение решетки L*x*W, периодической в обоих направлениях.*

<FINITELATTICE name = "finite tilted 2D">

#*Определение элементарной ячейки:*

<LATTICE name="tilted 2D" dimension="2">

 $<$ BASIS $>$ 

<VECTOR> 1 0 </VECTOR>

<VECTOR> 0.5 1 </VECTOR>

 $<$ /BASIS $>$ 

</LATTICE>

#*конец* о*пределения элементарной ячейки*

<PARAMETER name="BC" default="periodic" />

<EXTENT dimension="1" size="L" />

<EXTENT dimension="2" size="W" />

 $<$ BOUNDARY type="BC"  $\ge$ 

</FINITELATTICE>

*Пример 2. Определение наследыванием решетки L*x*W, периодической в обоих направлениях.*

#*Определение элементарной ячейки:*

<LATTICE name="tilted 2D" dimension="2"

 $<$ BASIS $>$ 

 <VECTOR> 1 0 </VECTOR> <VECTOR> 0.5, 1 </VECTOR>  $<$ /BASIS>

</LATTICE>

#*Определение решетки:*

<FINITELATTICE name = "finite tilted 2D">

 <LATTICE ref="tilted 2D"> #*ссылка на ранее* о*пределеннную элементарную ячейку*

<PARAMETER name="BC" default="periodic" />

<EXTENT dimension="1" size="L" />

 $\leq$ EXTENT dimension="2" size="W"  $\geq$ 

 $\langle$ BOUNDARY type="BC"  $\rangle$ 

</FINITELATTICE>

# **Определенные в ALPS решетки**

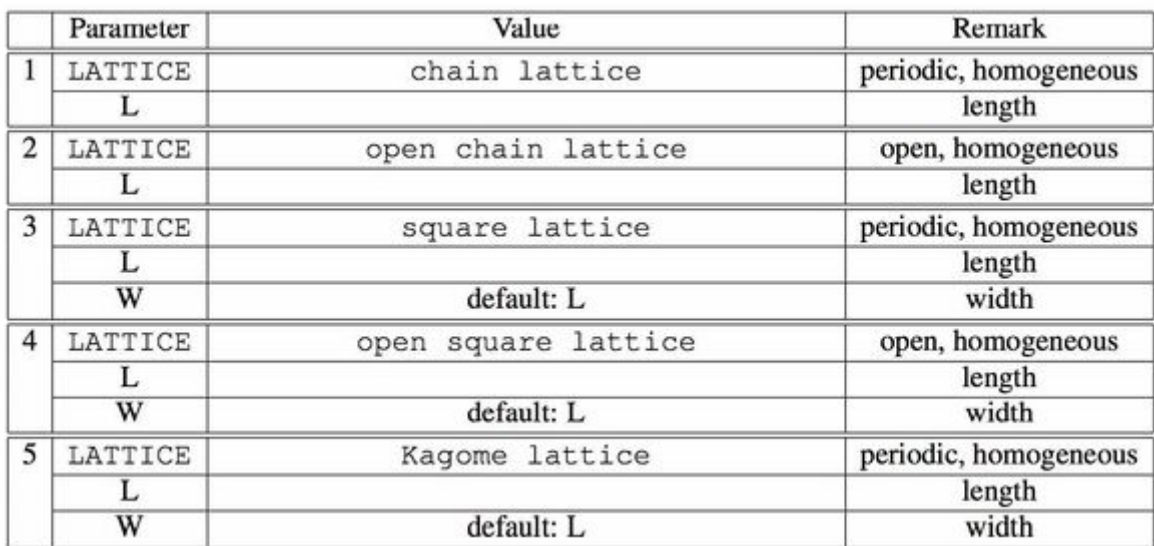

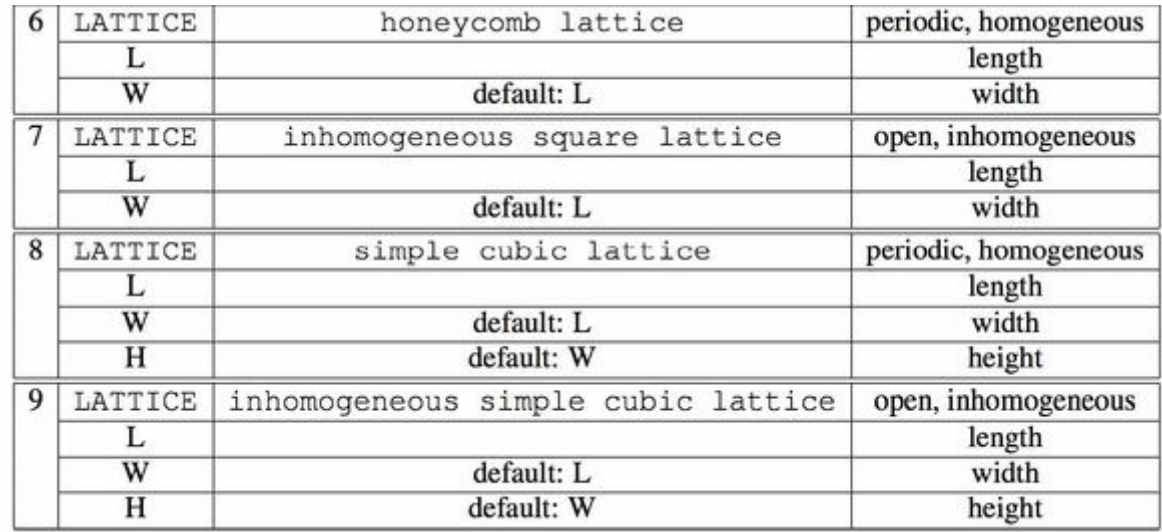

# Наш случай:

Элементарная ячейка:

```
<UNITCELL name="anisotropic2d" dimension="2">
<\!\!{\rm VERTEX}/\!\!><EDGE type="0"><SOURCE vertex="1" offset="0 0"/><TARGET vertex="1" offset="1 0"/></EDGE>
 <EDGE type="1"><SOURCE vertex="1" offset="00"/><TARGET vertex="1" offset="01"/></EDGE>
</UNITCELL>
```
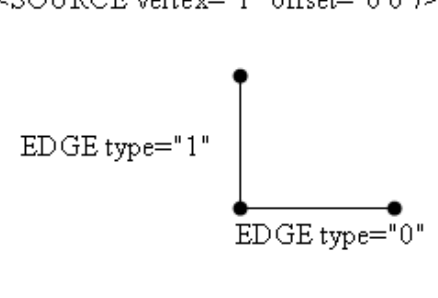

Решетка:

```
<LATTICEGRAPH name = "open ladder" vt_name="OpenLadderLattice">
 < FINTIELATTICE ><LATTICE ref="square lattice"/>
  <PARAMETER name="W" default="2"/>
  <EXTENT dimension="1" size="L"/>
  <EXTENT dimension="2" size="W"/>
  <BOUNDARY dimension="1" type="open"/>
  <BOUNDARY dimension="2" type="open"/>
 \lhd FINITELATTICE>
 <UNITCELL ref="anisotropic2d"/>
</LATTICEGRAPH>
```
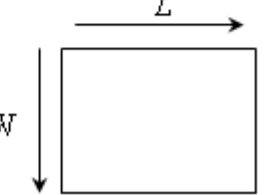

# **5. Расчет спиновых цепочек**

С помощью описанных в разделе 3 методов проведены следующие расчеты.

В приближении ближайших соседей гамильтониан Хаббарда записывается:

$$
H = U \sum_{i} n_{i\downarrow} n_{i\uparrow} + t \sum_{\langle i,j \rangle} a_{i\sigma}^{\dagger} a_{j\sigma}
$$
 (2)

В программе ALPS принято другое написание (другой знак для *t*):

$$
H = U \sum_{i} n_{i\downarrow} n_{i\uparrow} - t \sum_{\langle i,j \rangle} a_{i\sigma}^{\dagger} a_{j\sigma}
$$
 (3)

*Тест 1.* Одна частица на цепочке из четырех узлов. Произведено сравнение расчетов матрицы гамильтониана и ее спектра в двух программах: на ALPS и Matlab. В программе на Matlab был использован метод точной диагонализации гамильтониана, а на ALPS – метод DMRG,  $U = 0$ ,  $t = 1$ .

Фрагмент кода на ALPS:

```
[[x=[0 1 2 3]]y=[-1.61803399 -0.61803399 0.61803399 1.61803399]
 props={'observable': 'Energy', 'NUMBER EIGENVALUES': 1.0,
```
Ниже показаны результаты расчетов программы на Matlab (матрица гамильтониана и ее спектр):

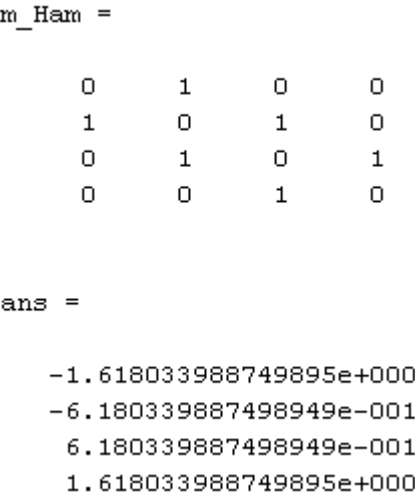

Как видно, совпадение в расчетах происходит до девятой значащей цифры.

**Тест 2.** Одна частица в периодической цепочке из N узлов,  $U = 0$ . Спектр энергии имеет вид

$$
E_k = -2t \cos\left(\frac{2\pi}{N}k\right), \ k = \overline{1,N} \,, \tag{4}
$$

где  $t > 0$  для гамильтониана вида (2).

Программа, написанная в системе Matlab, дает весь спектр вида (3), ALPS дает энергию основного состояния. Все сходится (в случае ALPS при больших N, поскольку в нем считаются только открытые, а не периодические цепочки).

Тест 3. Запускаем расчет энергии основного состояния двух противоположно направленных спинов на цепочке длиной  $L$  ( $L$  - число узлов). Считаем энергию связи димера:  $E_b = 2E_1 - E_2$ , где  $E_1$  - энергия (основного состояния) одного спина,  $E<sub>2</sub>$  - энергия пары. Действительно, энергия пары оказывается меньше, чем удвоенная энергия одного, т.е. димер устойчив. Считаем энергию связи димера по формуле (используется гамильтониана вида  $(2)$ , т.е.  $t > 0$ ):

$$
E_b = -2(1+t) + \sqrt{U^2 + 4(1+t)^2} \,,\tag{5}
$$

31

Также считаем погрешность приближения этого значения численным расчетом (расчеты проведены на ALPS). Получаем нижеприведенный график (рис.1), из которого видно, что погрешность убывает по закону  $\propto$  1/ $L^2$ .

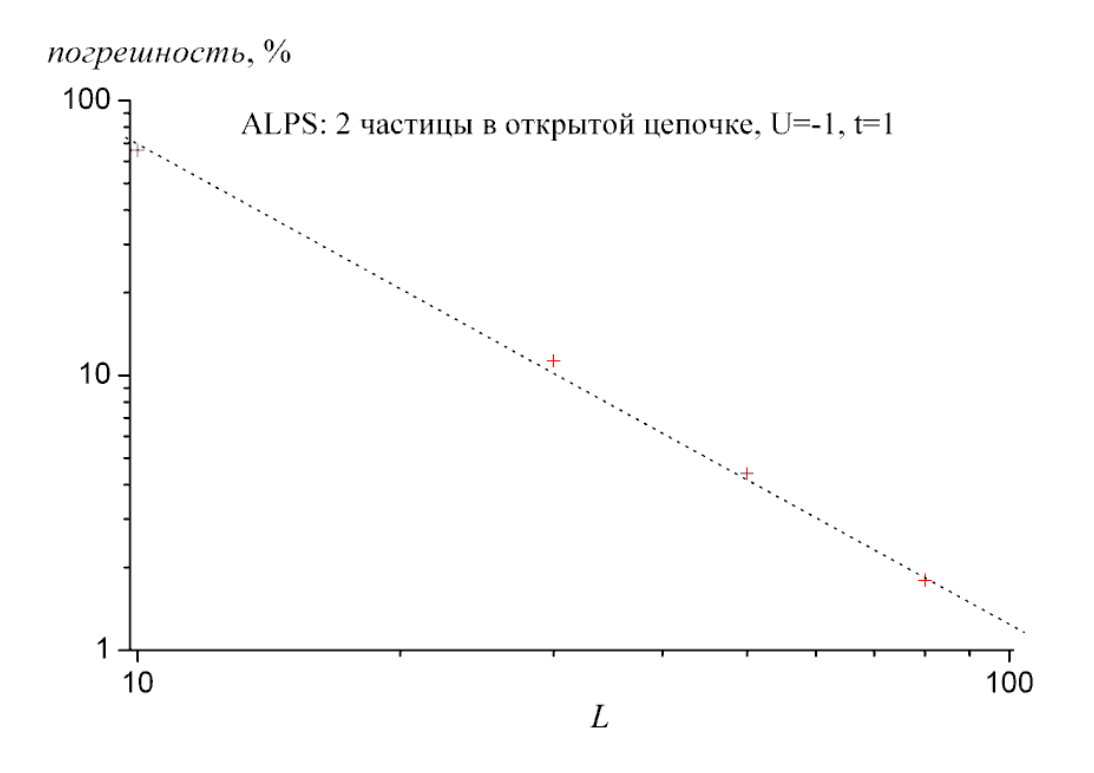

Рис. 1. Погрешность приближения численного расчета энергии связи димера

# **6. Методы расчета фазовой диаграммы связанных цепочек атомов**

*Обозначения:*

$$
N_{\Sigma} = N_{up} + N_{dwn}
$$

$$
N_{\Delta} = N_{up} - N_{dwn}
$$

$$
X_{\text{MMTOTEHI|V|AJI:}} \mu = \left(\frac{\partial E}{\partial N_{\Sigma}}\right)_{N_{\Delta}}
$$

Магнитное поле: 
$$
h = \left(\frac{\partial E}{\partial N_{\Delta}}\right)_{N_{\Sigma}}
$$

Большая каноническая энергия:

Большая канонический: 
$$
\Omega(N_{_{up}}, N_{_{dwn}}) = E(N_{_{up}}, N_{_{dwn}}) - \mu(N_{_{up}}, N_{_{dwn}})N_{_{\Sigma}} - h(N_{_{up}}, N_{_{dwn}})N_{_{\Delta}}
$$

#### *L* - число узлов цепочки

#### *Фазовые переходы:*

*1. Линия "поляризованый газ - неполяризованный газ" (из фазы P=0 в фазу P>0).*

Разностные формулы для производных (
$$
N_{up} = N_{dwn}
$$
):

\n
$$
\mu = \left(\frac{\partial E}{\partial N_{\Sigma}}\right)_{N_{\Delta}} = \frac{E(N_{up} + 1, N_{dwn} + 1) - E(N_{up}, N_{dwn})}{\left(N_{\Sigma} = N_{up} + N_{dwn} + 2\right) - \left(N_{\Sigma} = N_{up} + N_{dwn}\right) = 2}
$$
\n
$$
h = \left(\frac{\partial E}{\partial N_{\Delta}}\right)_{N_{\Sigma}} = \frac{E(N_{up} + 1, N_{dwn} - 1) - E(N_{up}, N_{dwn})}{\left(N_{\Delta} = 2\right) - \left(N_{\Delta} = 0\right) = 2}
$$

*2. Линия "вакуум - неполяризованный газ".*

Стартуем из точки  $(h, \mu) = (0, -\infty)$ , увеличивая  $\mu$ , до точки появления первой пары. При появлении пары большая каноническая энергия системы (одной пары) равна энергии вакуума:

$$
E(1,1) - \mu(1,1)N_{\Sigma} - h(1,1)N_{\Delta} = 0
$$
, r<sub>AB</sub>  $N_{\Sigma} = 2$ ,  $N_{\Delta} = 0$ .

Отсюда, уравнение границы - горизонталь  $\mu = \frac{E(1,1)}{2}$ 2  $\mu = \frac{E(1,1)}{2}$ .

*3. Линия "вакуум – полностью поляризованный газ".*

Пусть полностью поляризованный газ состоит из одной частицы:

$$
E(1,0) - \mu(1,0)N_{\Sigma} - h(1,0)N_{\Delta} = 0,
$$

тогда *h E*(1,0) - уравнение границы.

$$
E(1,0) = -mt
$$
, r<sub>µ</sub> = 
$$
\begin{cases} 2, & \text{for } 1 \text{ leg} \\ 3, & \text{for } 2 \text{ legs} \\ \text{not so simple} \end{cases}
$$
.

*4. Линия "полностью поляризованный газ – частично поляризованный газ".*

Полностью поляризованный газ:  $N_{up} > 0, N_{down} = 0$ , частично поляризованный газ:  $N_{up} > 0, N_{down} = 1$ . Тогда:

$$
E(1,1) - \mu(1,1)N_x - h(1,1)N_x = 0, \text{ rge } N_x = 2, N_x = 0.
$$
  
юла, уравнение границы - горизонталь  $\mu = \frac{E(1,1)}{2}$ .  
йния "вакуум – полноство поляризованный газ".  
ть поплюстью споляризованный таз состав<sup>17</sup>.  

$$
E(1,0) - \mu(1,0)N_x - h(1,0)N_x = 0,
$$
  
ца  $\mu = -h + E(1,0)$  - уравнение границы.  

$$
E(1,0) = -mt, \text{ rge } m = \begin{cases} 2, \text{ for } 1 \text{ leg} \\ 3, \text{ for } 2 \text{ legs} \\ \text{not so simple} \end{cases}
$$
  
Пилия "полносство поляризованный газ. N<sub>w</sub> > 0, N<sub>dm</sub> = 0, частнчно поляризованный  
0, N<sub>dm</sub> = 1. Torда:  

$$
\mu = \left(\frac{\partial E}{\partial N_x}\right)_{N_x} = \frac{E(N_{up} + 1,1) - E(N_{up}, 0)}{\Delta N_x} = \frac{E(N_{up} + 1,1) - E(N_{up}, 0)}{2}.
$$

$$
h = \left(\frac{\partial E}{\partial N_x}\right)_{N_x} = \frac{E(N_{up} - 1,1) - E(N_{up}, 0)}{\Delta N_x} = \frac{E(N_{up} - 1,1) - E(N_{up}, 0)}{-2}.
$$
  
IIhuus "полноство поляризованный газ 1 - полноство поляризованный газ 2): N<sub>w</sub> = L, N<sub>dm</sub> = 0  
a FP<sub>1</sub> (ПОЛНОСПЮ ПОЛЯУЗОВАНный газ 2): N<sub>w</sub> = L, N<sub>dm</sub> = 0  
8 FR<sub>2</sub> (ПОЛНОСПЮ ПОЛЯУЗОВАНный таз 2): N<sub>w</sub> = L, N<sub>dm</sub> = 0  
8 FR<sub>2</sub> (ПОЛНОСПЮ ПОЛФИС, 0) — μ( $N_w$ , 0) N<sub>w</sub> - h(N<sub>ap</sub>, 0) N<sub>w</sub>,  
0,

*5. Линия "полностью поляризованный газ 1 – полностью поляризованный газ 2".*

Фаза FP<sub>1</sub> (полностью поляризованный газ 1):  $0 < N_{up} < L$ ,  $N_{down} = 0$ 

Фаза FP<sub>2</sub> (полностью поляризованный газ 2):  $N_{up} = L$ ,  $N_{down} = 0$ 

Потенциалы фаз:

$$
\Omega \text{ } \phi \text{a3:}
$$
\n
$$
\Omega_{FP-1}(N_{up}) = E(N_{up}, 0) - \mu(N_{up}, 0)N_{up} - h(N_{up}, 0)N_{up},
$$
\n
$$
\Omega_{FP-2} = E(L, 0) - \mu(L, 0)L - h(L, 0)L.
$$

Приравниваем потенциалы фаз на границе раздела с учетом того, что для фазы FP<sub>1</sub> на границе  $N_{up} = L - 1$ , а так же  $\mu$  и *h* для обоих фаз одинаковы:

$$
E(L-1,0)-(L-1)\mu-(L-1)h = E(L,0)-L\mu-Lh \Rightarrow \mu+h = E(L,0)-E(L-1,0)
$$

C учетом того, что  $E(L,0)-E(L-1,0)=-E(1,0)$ , получим уравнение фазовой границы:

$$
E(L-1,0)-(L-1)\mu-(L-1)h = E(L,0)-L\mu-Lh \Rightarrow \mu = -h-E(1,0).
$$

Если сравнить с уравнением линии 3 ( $\mu = -h + E(1,0)$ ), то видно, что они параллельны.

Расчет второй производной энергии основного состояния по полному числу частиц

#### Обозначения:

L - число узлов цепочки;

 $N_{+}$  - число частиц со спинами вверх,  $N_{-}$  - число частиц со спинами вниз;

 $N_{\Sigma} = N_{+} + N_{-}$ ,  $N_{\Lambda} = N_{+} - N_{-}$ ;

Преобразования между переменными  $\{N_+, N_-\}$ :

$$
\begin{cases}\nN_{\Sigma} = N_{+} + N_{-} \\
N_{\Delta} = N_{+} - N_{-}\n\end{cases}
$$

Преобразования между переменными  $\{N_\Sigma, N_\Lambda\}$ :

$$
\begin{cases}\nN_{+} = \frac{N_{\Sigma} + N_{\Delta}}{2} \\
N_{-} = \frac{N_{\Sigma} - N_{\Delta}}{2}\n\end{cases}
$$

Химпотенциал:

$$
\mu = \left(\frac{\partial E}{\partial N_{\Sigma}}\right)_{N_{\Delta}}
$$

Магнитное поле:

$$
h = \left(\frac{\partial E}{\partial N_{\Delta}}\right)_{N_{\Sigma}}
$$

Разностные формулы для производных:

Pазностные формульл для пронзводных:  
\n
$$
\mu = \left(\frac{\partial E}{\partial N_{\Sigma}}\right)_{N_{\Delta}} = \frac{E(N_{\Sigma} + 2, N_{\Delta}) - E(N_{\Sigma}, N_{\Delta})}{2} = \frac{E(N_{+} + 1, N_{-} + 1) - E(N_{+}, N_{-})}{2}
$$
\n
$$
h = \left(\frac{\partial E}{\partial N_{\Delta}}\right)_{N_{\Sigma}} = \frac{E(N_{\Sigma}, N_{\Delta} + 2) - E(N_{\Sigma}, N_{\Delta})}{2} = \frac{E(N_{+} + 1, N_{-} - 1) - E(N_{+}, N_{-})}{2}
$$
\n
$$
\left(\frac{\partial^{2} E}{\partial N_{\Sigma}^{2}}\right)_{N_{\Delta}} = \frac{E(N_{\Sigma} - 2, N_{\Delta}) - 2E(N_{\Sigma}, N_{\Delta}) + E(N_{\Sigma} + 2, N_{\Delta})}{2} = \frac{E(N_{+} - 1, N_{-} - 1) - 2E(N_{+}, N_{-}) + E(N_{+} + 1, N_{-} + 1)}{2}
$$

Шаблон для расчета величин (точки *1* и *2*), *h* (точки *1* и *3*) и 2 *N E*  $N_{\Sigma}^2$   $\int_{N_{\Delta}}$  $\left( \partial^2 E \right)$  $\left(\sqrt{\partial N_{\Sigma}^2}\right)_l$ (точки *0, 1* и *2*):

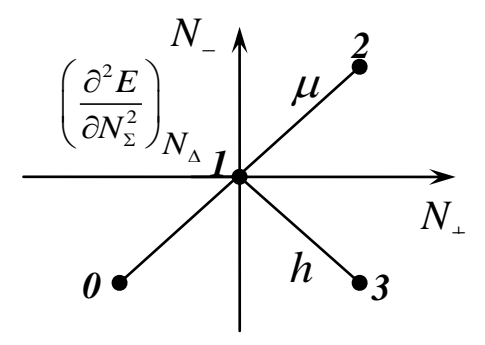

2

# 7. Результаты расчетов фазовых диаграмм

Ниже приведены полученные результаты расчетов фазовых диаграмм.

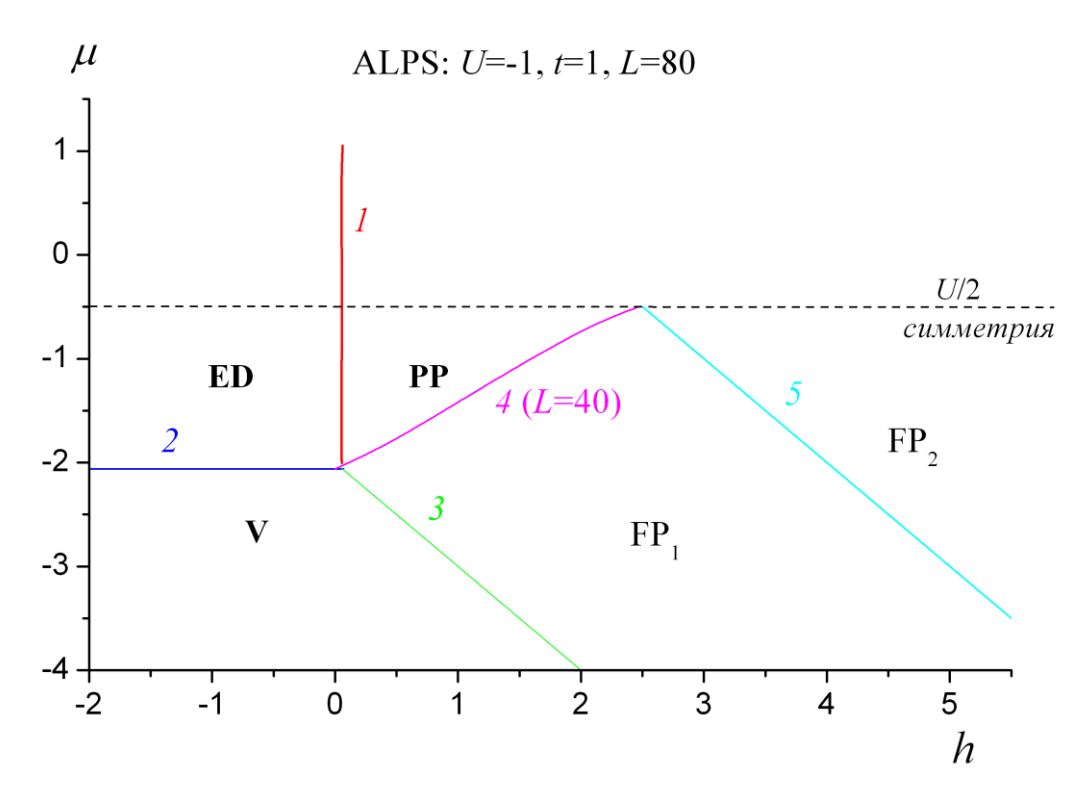

# 7.1. Одна цепочка атомов

Рис. 2. Фазовая диаграмма одномерной цепочки при U = -1

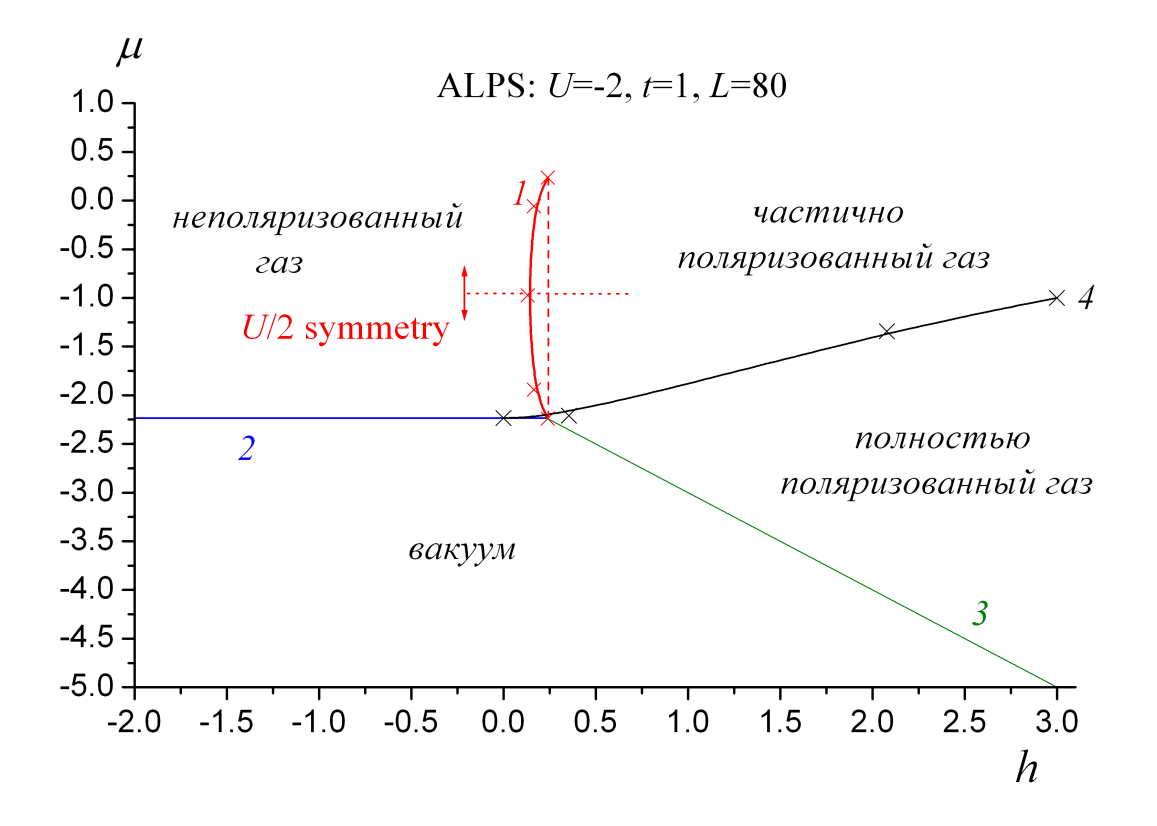

Рис. 3. Фазовая диаграмма одномерной цепочки при U = -2

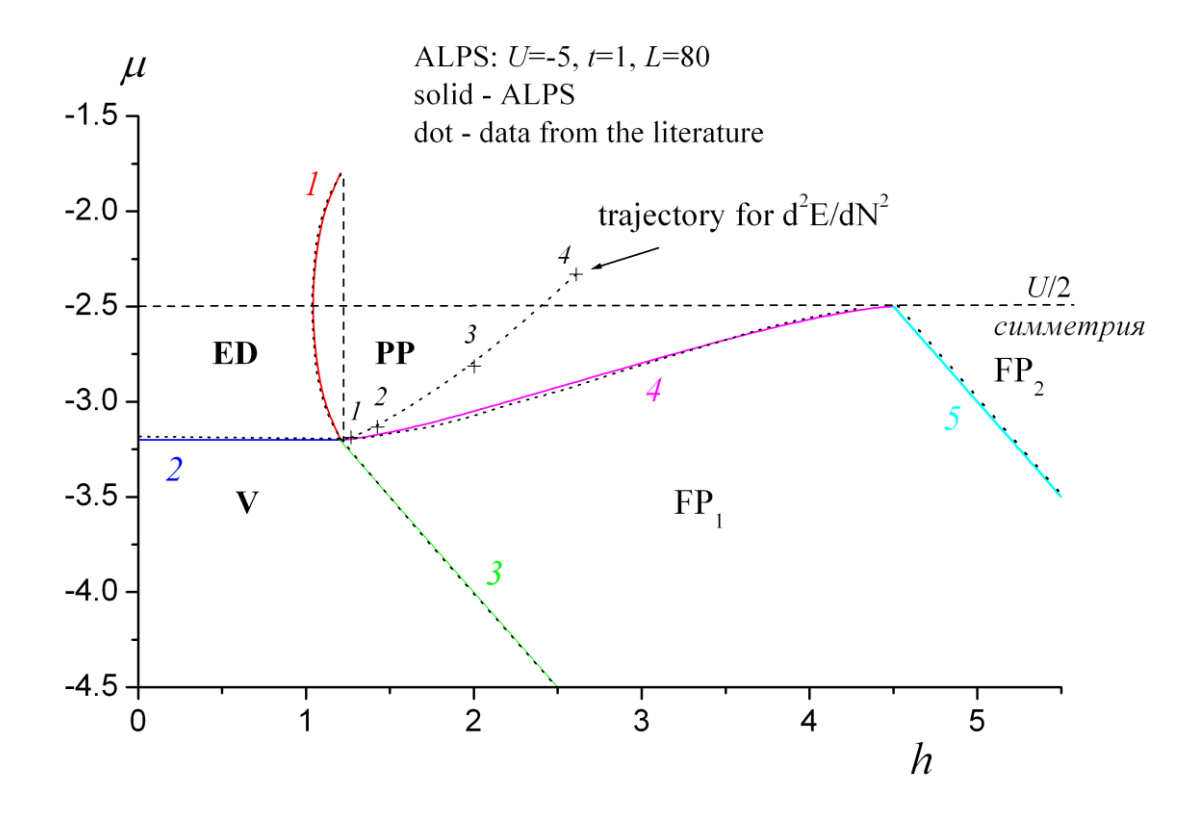

Рис. 4. Фазовая диаграмма одномерной цепочки при  $U = -5$ 

Результаты расчетов 2 2 *N E*  $N_{\Sigma}^2$ Δ  $\left( \partial^2 E \right)$  $\left(\,\overline{\partial N_{\Sigma}^2}\,\right)_l$ (см. рис 4):

| № точки        | $N_{_{+}}$ | $N_{-}$ | $\boldsymbol{h}$ | $\mu$   | $\left(\partial^2 E/\partial N_{\Sigma}^2\right)$ |
|----------------|------------|---------|------------------|---------|---------------------------------------------------|
|                | 10         | 5       | 1.27             | $-3.19$ | 0.00215                                           |
| $\overline{2}$ | 20         | 10      | 1.43             | $-3.13$ | 0.0052                                            |
| 3              | 40         | 20      | 2.00             | $-2.81$ | 0.0140                                            |
| 4              | 60         | 30      | 2.61             | $-2.33$ | 0.0145                                            |

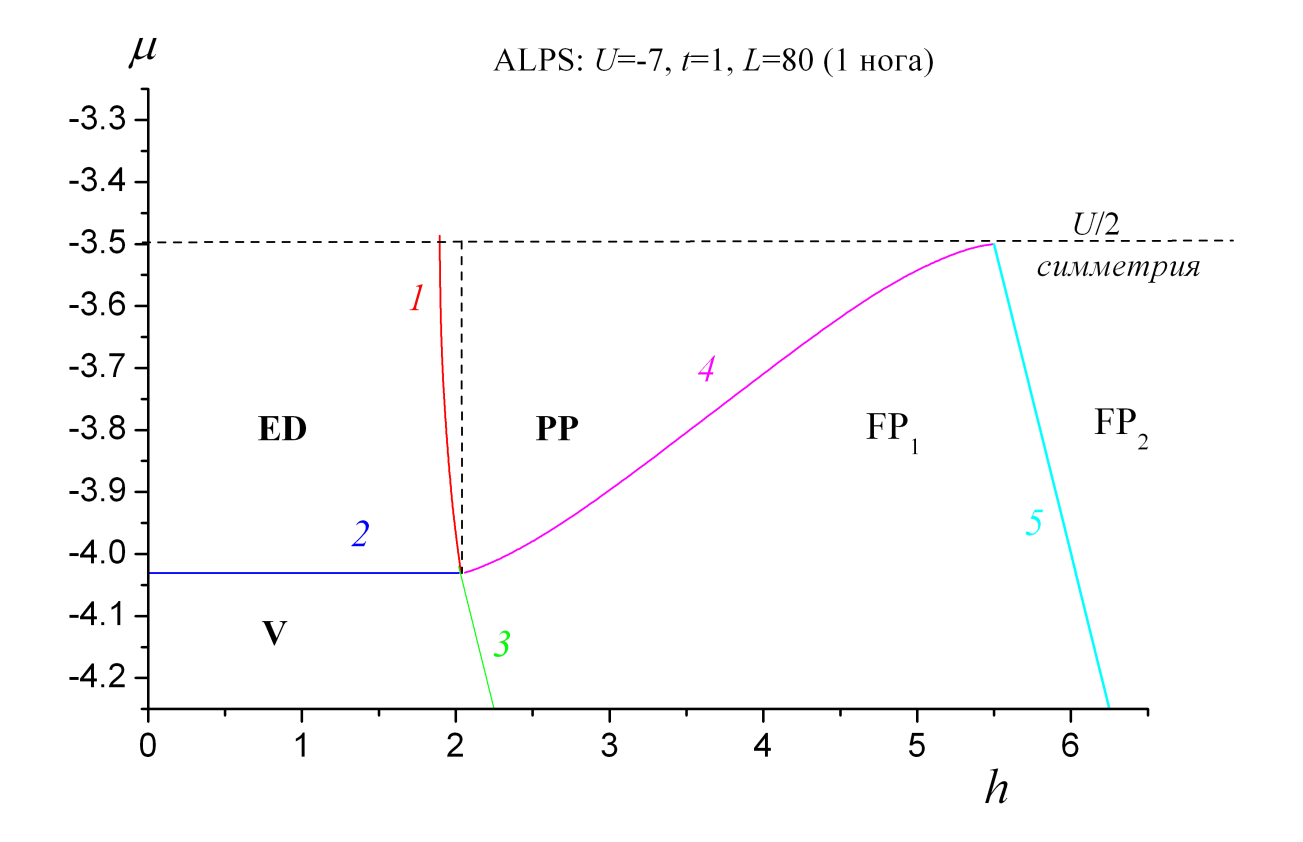

Рис. 5. Фазовая диаграмма одномерной цепочки при U = -7

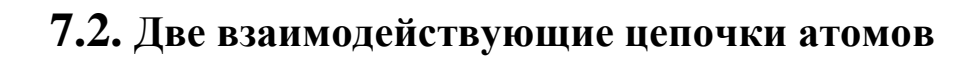

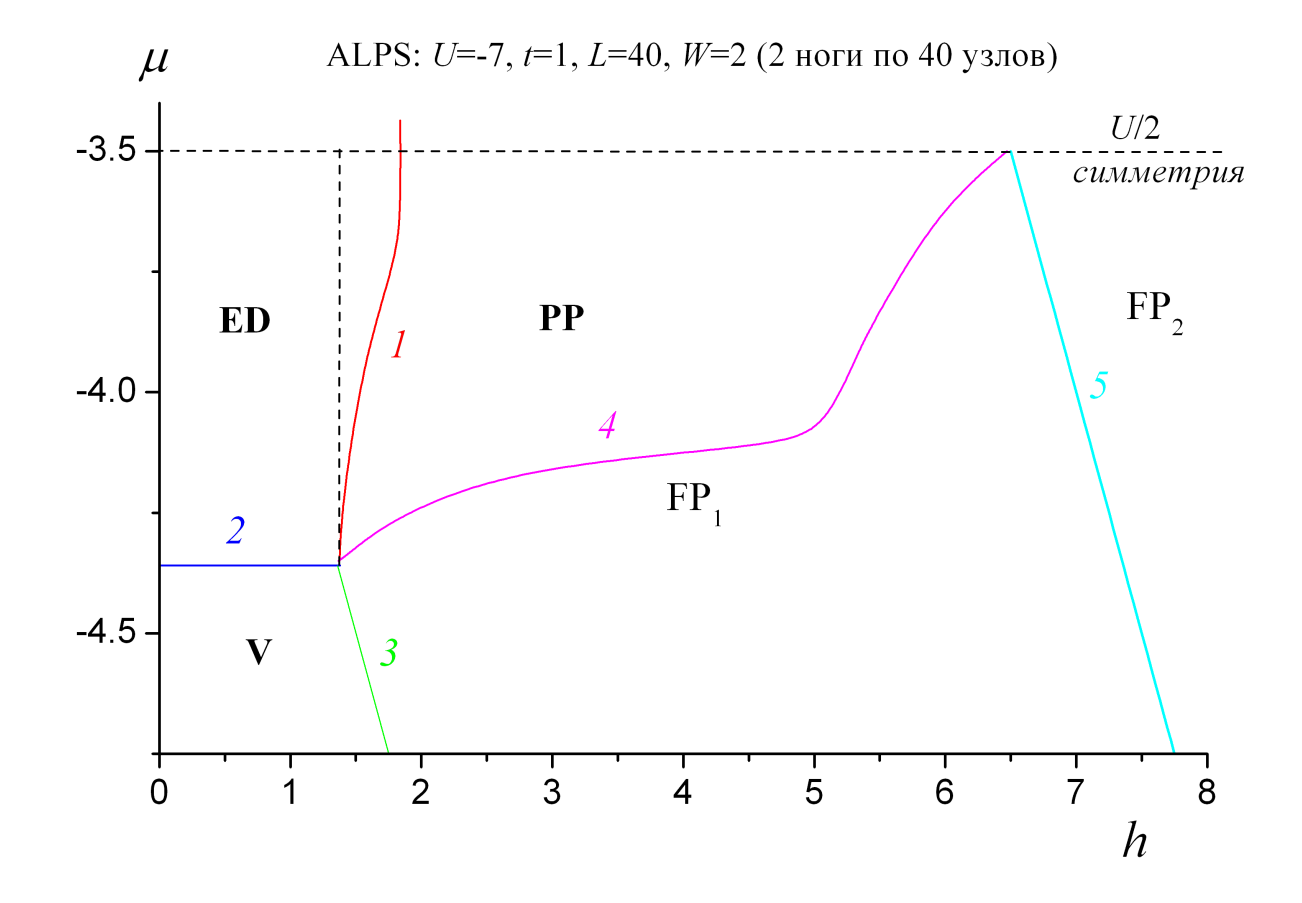

Рис. 6. Фазовая диаграмма двух связанных цепочек при U = -7

# 7.3. Три взаимодействующие цепочки атомов

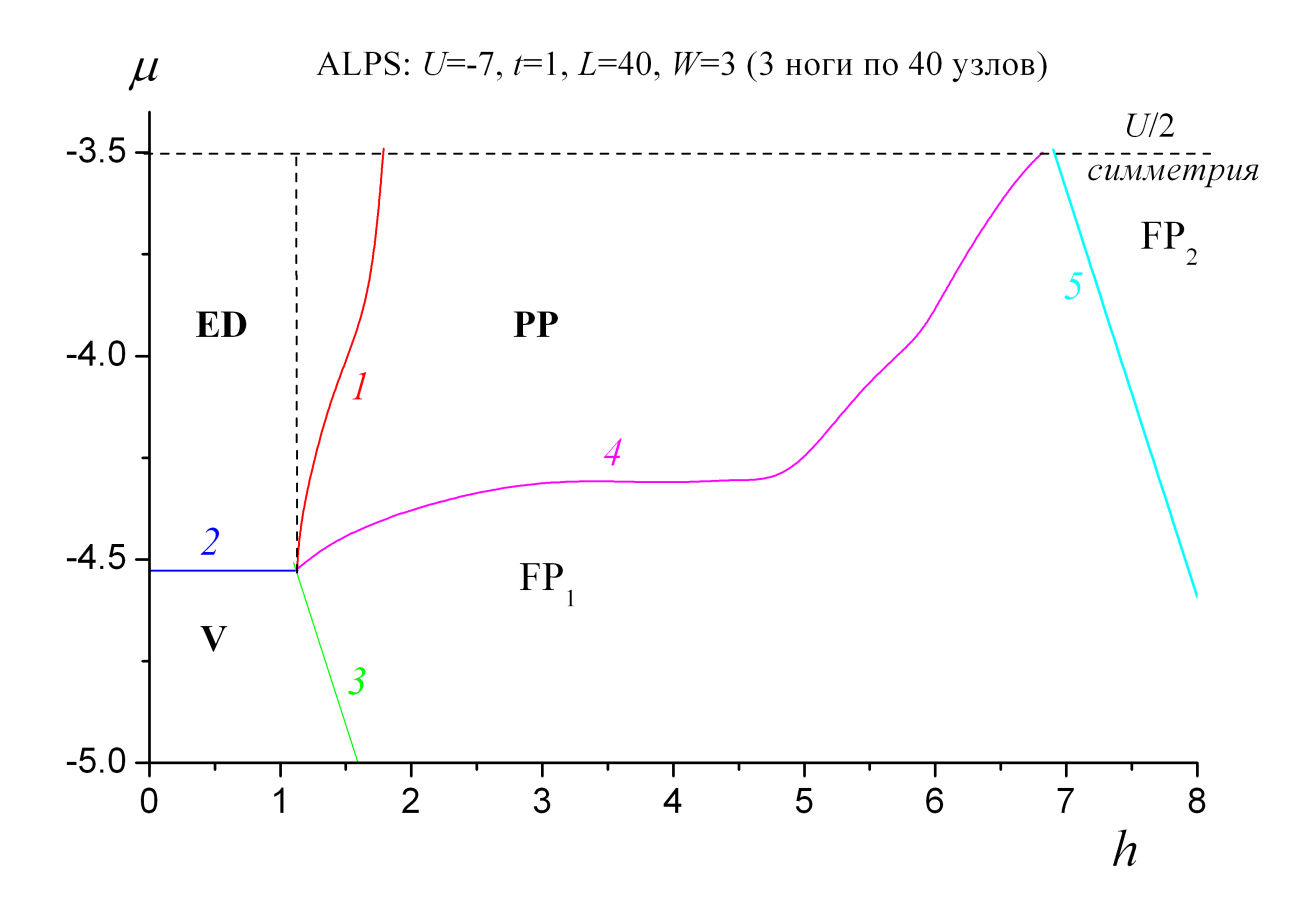

Рис. 7. Фазовая диаграмма трех связанных цепочек при U = -7

# **Заключение**

В ходе выполнения магистерской диссертации было разработано программное обеспечение для расчета энергетического спектра одномерной цепочки спинов методом прямой диагонализации в рамках модели Хаббарда. Проведен расчет фазовой диаграммы одной, двух и трех связанных цепочек холодных атомов в рамках модели Хаббарда с притяжением для различных значений параметров модели. Выявлены основные закономерности эволюции фазовых диаграмм таких систем при изменении параметров модели и изменении числа взаимодействующих цепочек атомов. Стоит отметить, что расчет диаграммы трех связанных цепочек атомов уже выходил за первоначально выданное задание.

В работе методами численного моделирования проверен ряд теоретических результатов (выражение для энергии связи димера и уравнения для некоторых фазовых границ).

В работе получено, что топология фазовых диаграмм двух и более связанных цепочек атомов качественно не меняется при увеличении числа цепочек, но качественно отличается от топологии диаграммы одной цепочки. Этот результат получен в настоящей работе впервые и представляет реальную научную ценность.

Стоит отметить, что в ходе выполнения работы было разработано программное обеспечение, которое будет использовано в дальнейшем при обучении студентов магистерской програмы "Материалы, приборы, нанотехнологии".

42

# **Библиографический список**

1. Кашурников В.А., Красавин А.В., Вычислительные методы в квантовой физике: Учебное пособие. М.: МИФИ, 200. – 412с.

2. Hubbard J., Electron correlations in narrow energy bands-3, 4, "Proc. Roy. Soc. A", 1963, v. 276, p. 238; 1964, v. 281, p. 401; 1965, v. 285, p. 541

3. *F. Heidrich-Meisner, G. Orso, and A.E. Feiguin* "Phase separation of trapped spin-imbalanced Fermi gases in one-dimensional optical lattices", Phys. Rev. A 81, 053602

4. A. S. Holevo, Statistical definition of observable and the structure of statistical models. Rep. Math. Phys., 1985, v.22, N3.

5. Ландау Л.Д., Лифшиц Е.М., Краткий курс теоретической физики: Квантовая физика. М., 1972, .-368с.

# Приложение 1.

#### Текст программы расчета энергии спиновом кластера

% Main module

```
t init = cputime;
EnterData % preparing data for the solver
NewVariables % declaring new variables
Basis % generating basis
m Ham = Hamiltonian;
eig(m Ham)
t fin = cputime;
fprintf(1,'Calculation time, min: %.0f\n',(t fin-t init)/60)
       Result of a-operator act on a state vector
\frac{0}{6}function f = a(type, number, state\_vect)% Arguments:
% type - type of operator: 1 - creation, -1 - annihilation;
% number - number of node state (to create or annihilate);
% state_vect - state vector (like [10100101110]).
%Returning value: new state vector.
%N = size(state\_vect, 2); %size of the state vector
if iscorr(state vect)
if appzer(type,number,state_vect) % apparent zeros
 f = zeros(1,N);else % the main procedure
 f = (-1)<sup>A</sup>numofones(number,state_vect)*changestate(type,number,state_vect);
end
else
f = zeros(1,N);disp('Incorrect format of the state vector!')
end
\%Checking format of the state vector
function f = iscorr(state \text{ vect})% Arguments:
% state vect - state vector (like [10100101110]).
%Returning value: 1 - if the state vector is correct (contains just ones and zeros), 0 - otherwise.
\%N = size(state\_vect, 2); % size of the state vector
f=1:
for i=1:Nif state_vect(i)~=0 && state_vect(i)~=1 && state_vect(i)~=-1
 f = 0;
 break
end
end
\frac{0}{6}Apparent zero
function f = \text{appzer}(type, number, state_vect)
%Arguments:
% type - type of operator: 1 - creation, -1 - annihilation;
% number - number of node state (to create or annihilate);
% state_vect - state vector (like [10100101110]).
%Returning value: 1 - if resulting vector is zero, 0 - otherwise.
%f=0:
switch type
case 1
 if state vect(number) = 1f = 1;
 end
```

```
case -1
 if state_vect(number) == 0f = 1:
  end 
otherwise
  disp('Incorrect operator type!') 
 f = 1;
end 
% Changing one state
function f = changestate(type,number,state_vect)
% Arguments
%type - type of operator: 1 - creation,-1 - annihilation;
%number - number of node state (to create or annihilate);
%state_vect - state vector.
%Returning value: state_vect with 1 state changed. 
%___________________________________________________________________
f = state\_vect;switch type
case 1 %create an electron
 if sov(state vect) >= 0f(number) = 1:
 else f(number) = -1;
  end
case -1 %annihilate an electron
 f(number) = 0;otherwise
  disp('Incorrect operator type!') 
 f = 0*state vect;
end 
% Number of ones before given number
function f = numofones(number, state_vect)
% Arguments:
%number - number of node state;
%state_vect - state vector.
%Returning value: number of ones before given number. 
%___________________________________________________________________
if number == 1f = 0;
else
f = sum(state\_vect(1:number-1));end 
% Result of a_plus_i_a_j-operator act on a state vector
function v_f = a_{{}_{\text{plus}}i_a_{\text{in}}j(i,j,v_F_q);% Arguments:
%i - number of a_plus-operator;
%j - number of a_minus-operator;
%v_F_q - state vector (without spin, only positive components).
%Returning value: new state vector. 
m = min(i,j); n = max(i,j);k\_perm = (-1)^{x}sum(v\_F_q(m:n-1));if i < jk_sign = 1;
else 
k_sign = -1;
end 
%a_i|v_F_q:
k zero = 1;
if v F q(i)v_F_q(j) = 0;else 
 k zero = 0;
end
```
%a\_plus\_i $|v_F_q\rangle$ : if  $v_F_q(i)$ k zero  $= 0$ ; else  $v_F_q(i) = 1;$ end  $v_f = k_p$ erm\*k\_zero\*k\_sign\*v\_F\_q;

% Generating basis function Basis global m\_basis N\_nodes N\_part\_up N\_part\_dwn

m\_basis\_up = GenBasis(N\_nodes,N\_part\_up); %basis functions for spin-up electrons  $N_{\text{up}} = size(m_{\text{basis\_up},1});$  % number of them m\_basis\_dwn = GenBasis(N\_nodes,N\_part\_dwn); %... spin-down electrons N\_dwn = size(m\_basis\_dwn,1); %number of them %General basis: N\_set = N\_up\*N\_dwn;  $k = 1$ : m\_basis = zeros( $N\_set,2*N\_nodes$ ); for  $i=1:N$  up for j=1:N\_dwn  $m_basis(k,:) = [m_basis_up(i,:)$ ,  $m_basis_dwn(j,:)$ ;  $k = k+1$ ; end end

%Entering all parameters from outer files

% Model parameters: global eps0 t fl\_bc N\_nodes N\_part\_up N\_part\_dwn load 'ModParams.dat' -ascii  $eps0 = ModParams(1); t = ModParams(2); ft = 0; bdParams(3);$ N\_nodes = ModParams(4); N\_part\_up = ModParams(5); N\_part\_dwn = ModParams(6); clear ModParams

```
% Generating the basis set
function m_f = GenBasis(N\_nodes, N\_part)% Arguments:
%N_nodes - number of nodes;
%N_part - number of particles.
%Returning value: m_f - matrix of basis set. 
%__________________________________________________________________
N_basis = nchoosek(N_nodes,N_part);
m_basis1 = nehoosek(1:N_podes,N_part);m_f = zeros(N_basis,N_nodes);for i=1:N_basis
for j=1:N_part 
 m_f(i,m_basis1(i,j)) = 1;
end 
end 
% Hamiltonian matrix
function m_f = Hamiltonian
% Arguments:
% none
%Returning value: Hamiltonian matrix. 
%___________________________________________________________________
global m_basis N_nodes
```
 $N = size(m_{\text{basis}}, 1)$ ; % dimension of state space

#### $m_f$  = Ham\_pot(N) + Ham\_kin(N,m\_basis(:,1:N\_nodes),m\_basis(:,N\_nodes+1:2\*N\_nodes)) + ... Ham\_kin(N,m\_basis(:,N\_nodes+1:2\*N\_nodes),m\_basis(:,1:N\_nodes));

% Hamiltonian matrix (potential part) function m  $f = Ham$  pot(N) % Arguments: % N - size of the matrix %Returning value: potential part of Hamiltonian matrix. %\_\_\_\_\_\_\_\_\_\_\_\_\_\_\_\_\_\_\_\_\_\_\_\_\_\_\_\_\_\_\_\_\_\_\_\_\_\_\_\_\_\_\_\_\_\_\_\_\_\_\_\_\_\_\_\_\_\_\_\_\_\_\_\_\_\_\_\_\_\_\_\_\_\_\_\_\_\_\_\_\_\_\_\_\_\_\_\_\_\_ global eps0 t m\_basis N\_nodes m  $f = zeros(N);$ for  $i=1:N$ state\_vect\_up = m\_basis(i,1:N\_nodes); state\_vect\_dwn = m\_basis(i,N\_nodes+1:2\*N\_nodes);  $m_f(i,i) = eps0$ \*state\_vect\_up\*state\_vect\_dwn'; end % Hamiltonian matrix (kinetic part) function m\_f = Ham\_kin(N,m\_basis,m\_basis\_aux) % Arguments: %N - size of the matrix; %m\_basis - basis matrix (spin up), m\_basis\_aux - basis matrix (spin down) or vice-versa. %Returning value: kinetic part of Hamiltonian matrix. %\_\_\_\_\_\_\_\_\_\_\_\_\_\_\_\_\_\_\_\_\_\_\_\_\_\_\_\_\_\_\_\_\_\_\_\_\_\_\_\_\_\_\_\_\_\_\_\_\_\_\_\_\_\_\_\_\_\_\_\_\_\_\_\_\_\_\_\_\_\_\_\_\_\_\_\_\_\_\_\_\_\_\_\_\_\_\_\_\_\_ global eps0 t fl\_bc m  $f = zeros(N);$ N\_nodes = size(m\_basis,2); %number of nodes arr\_trr1(1:N\_nodes) = 0; arr\_trr2(1:N\_nodes) = 0; %arrays for scalar products for  $p=1:N$ for  $q=1:N$  if p~=q %just non-diagonal elements  $v_F_p = m_basis(p,:)$ ;  $v_F_q = m_basis(q,:)$ ; for i=1:N\_nodes % sum over the nodes\_  $%A+(i)*A-(i-1):$  %Determining number of A-(i-1) operator:  $j = i - 1;$ fl\_calc = 1; %flag indicator: to calc or not to calc the matrix element if  $i == 0$  switch fl\_bc case 0 %the chain is not closed fl calc  $= 0$ :  $arr_{tr1}(i) = 0;$  case 1 %the chaine is closed  $i = N$  nodes; otherwise disp('Wrong type of boundary conditions!') end end %Calculating the first item of the matrix element: if fl\_calc  $v_tr = a_plus_i_ia_j(i,j,v_F_q);$  $arr\_tr1(i) = scpr([v_F_p,m_basis_aux(p,:)], [v_tr,m_basis_aux(q,:)]);$  end  $%A+(i)*A-(i+1):$  %Determining number of A-(i-1) operator:  $i = i + 1;$ fl calc = 1; if  $j == N$  nodes + 1 switch fl\_bc case 0 %the chaine is not closed fl\_calc = 0: arr $trr2(i) = 0$ ; case 1 %the chaine is closed

```
j = 1; otherwise 
     disp('Wrong type of boundary conditions!')
   end 
   end 
  %Calculating the second item of the matrix element: 
  if fl_calc
  v_{\text{r}} = a_{\text{p}}lus_i_a_j(i,j,v_F_q);
  arr\_trr2(i) = scpr([v_F_p,m_basis_aux(p,:)], [v_tr,m_basis_aux(q,:)]); end 
% ...A+(i)*A-(i+1)end %sum over the nodes
```

```
m_f(p,q) = t^*(sum(ar_t tr1) + sum(ar_t tr2)); end 
end 
end
```
load 'H\_example.dat' -ascii  $m_H$ Hex = H\_example; clear H\_example

% Main module  $t$ \_init = cputime; EnterData %preparing data for the solver NewVariables %declaring new variables Basis %generating basis  $m$  Ham = Hamiltonian; eig(m\_Ham) t\_fin = cputime: fprintf(1,'Calculation time, min: %.0f\n',(t\_fin-t\_init)/60)

% Result of n-operator act on a state vector function  $f = n(\text{state\_vect})$ % Arguments: %state\_vect - state vector. %Returning value: number of particles in this state. %\_\_\_\_\_\_\_\_\_\_\_\_\_\_\_\_\_\_\_\_\_\_\_\_\_\_\_\_\_\_\_\_\_\_\_\_\_\_\_\_\_\_\_\_\_\_\_\_\_\_\_\_\_\_\_\_\_\_\_\_\_\_\_\_\_\_\_\_\_\_\_\_\_\_\_\_\_\_\_\_\_\_\_\_\_\_\_\_\_\_  $f = sum(abs(state \text{ vect}))$ ;

% Eigenvalue of n\_spin\_down-operator on a state vector function  $f = n$ \_spin\_dwn\_i(state\_vect\_spin,i) % Arguments: %state\_vect\_spin - state vector with spin; %i - number of node. %Returning value: number of particles in spin up mode in this state. %\_\_\_\_\_\_\_\_\_\_\_\_\_\_\_\_\_\_\_\_\_\_\_\_\_\_\_\_\_\_\_\_\_\_\_\_\_\_\_\_\_\_\_\_\_\_\_\_\_\_\_\_\_\_\_\_\_\_\_\_\_\_\_\_\_\_\_\_\_\_\_\_\_\_\_\_\_\_\_\_\_\_\_\_\_\_\_\_\_\_ global N\_nodes

state\_vect\_dwn = state\_vect\_spin(N\_nodes+1:2\*N\_nodes);  $f = abs(state\_vect\_up(i));$ 

% Eigenvalue of n\_spin\_up-operator act on a state vector function  $f = n$ \_spin\_up\_i(state\_vect\_spin,i) % Arguments:

<sup>%</sup>state\_vect\_spin - state vector with spin;

%i - number of node. %Returning value: number of particles in spin up mode in this state. %\_\_\_\_\_\_\_\_\_\_\_\_\_\_\_\_\_\_\_\_\_\_\_\_\_\_\_\_\_\_\_\_\_\_\_\_\_\_\_\_\_\_\_\_\_\_\_\_\_\_\_\_\_\_\_\_\_\_\_\_\_\_\_\_\_\_\_

global N\_nodes

state vect up = state vect spin(1:N nodes);  $f = abs(state\_vect\_up(i));$ 

%New parameters: % m\_basis - basis of wave functions global m\_basis

```
% Scalar product of two state vectors
function f = \text{scpr}(\text{state\_vect1}, \text{state\_vect2})% Arguments:
% state\_vect1,2 - state vectors.
%Returning value: scalar product. 
%__________________________________________________________________________________________
N1 = size(state_vect1,2); %size of the first state vector
N2 = size(state\_vect2, 2); %size of the second state vector
if N1 \sim N2disp('Different sizes of state vectors!')
f = 0;
else %main procedure
v1 = abs(state\_vect1); v2 = abs(state\_vect2);if sum(v1) == 0 & 0 & 0 \le x \le 0 sum(v2) == 0 %if one of them = 0
 f = 0else %procedure for nonzero vectors
 f = 1:
 for i = 1:N1if v1(i) \sim = v2(i)f = 0:
   break
   end 
  end 
  if f 
 f = f * sov(state\_vect1) * sov(state\_vect2); end 
end 
end
```
% Sign of vector function  $f = sov(state\_vect)$ % Arguments: %state\_vect - state vector. %Returning value: sign of first nonzero component of the vector. %\_\_\_\_\_\_\_\_\_\_\_\_\_\_\_\_\_\_\_\_\_\_\_\_\_\_\_\_\_\_\_\_\_\_\_\_\_\_\_\_\_\_\_\_\_\_\_\_\_\_\_\_\_\_\_\_\_\_\_\_\_\_\_\_\_\_\_\_\_\_\_\_\_\_\_\_\_\_\_\_\_\_\_\_\_\_\_\_\_\_  $N = size(state\_vect, 2)$ ; %size of the first state vector  $f = 1$ ; for  $i = 1:N$ if state\_vect(i)  $\sim= 0$  $f = sign(state\_vect(i));$  break end

end